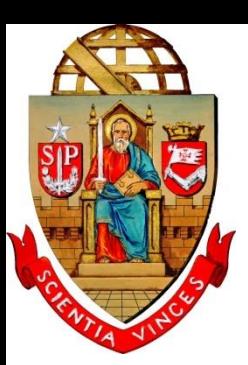

**ESCOLA SUPERIOR DE AGRICULTURA "LUIZ DE QUEIROZ" – ESALQ/USP LEB 1440 – HIDROLOGIA E DRENAGEM**

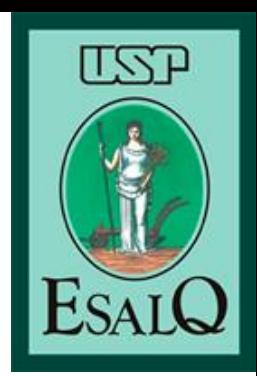

### **SISTEMAS DE DRENAGEM E PRECIPITAÇÕES (PARTE 1)**

Prof. Dr: Fernando Campos Mendonça Doutoranda: Elizabeth Lima Carnevskis

### Haikai…

#### *Na bacia sempre tem Rio, encosta e divisor também.*

# ATÉ O SÉCULO XIX

#### Hidrologia qualitativa

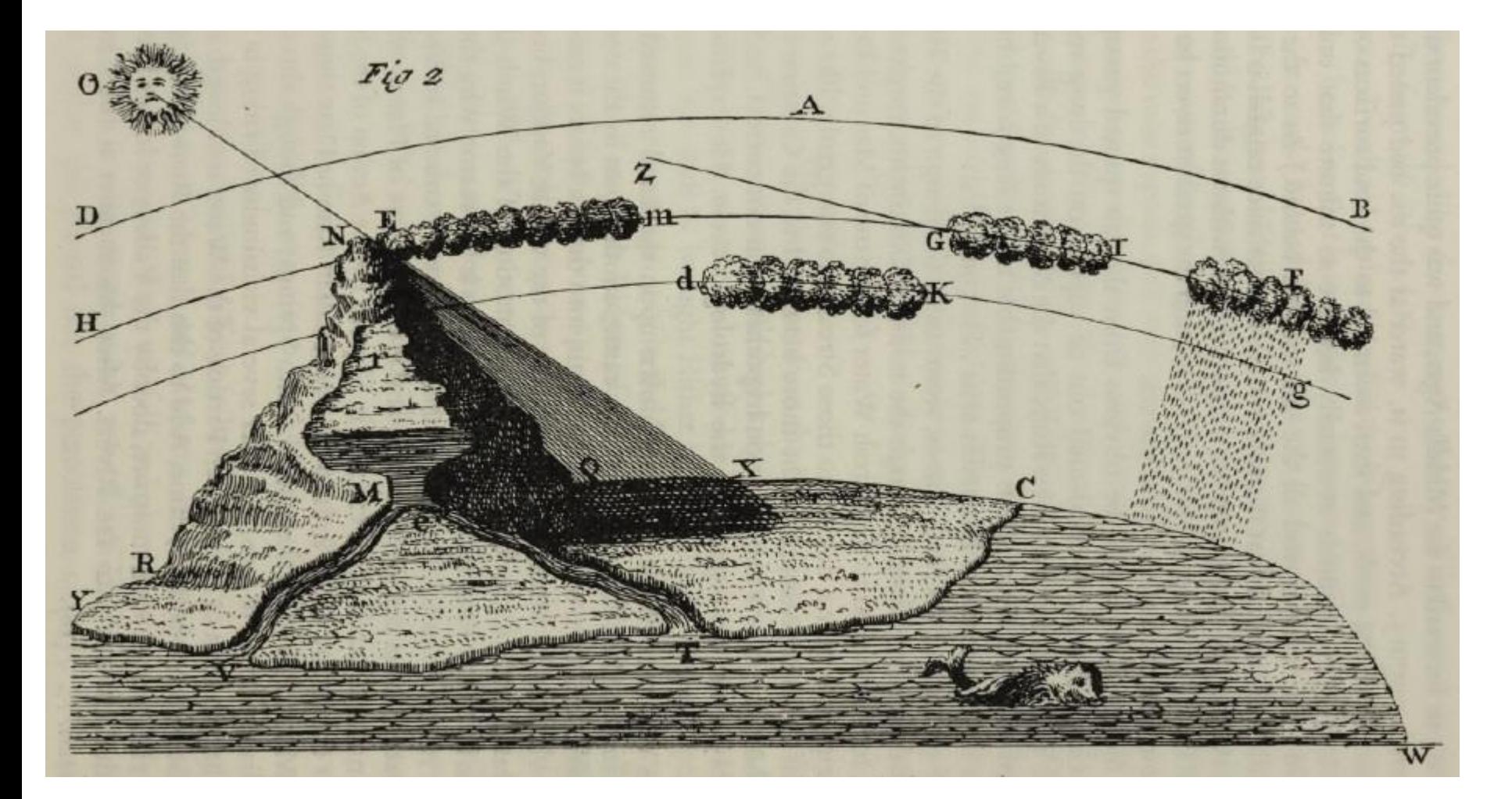

# Identificação da rede de drenagem Fotografia aérea (estereoscopia)

1962 2010

### Identificação da rede de drenagem

Mapa topográfico

– Cursos perenes e intermitentes

– SP – Carta topográfica (1:50.000)

## Hierarquia Fluvial

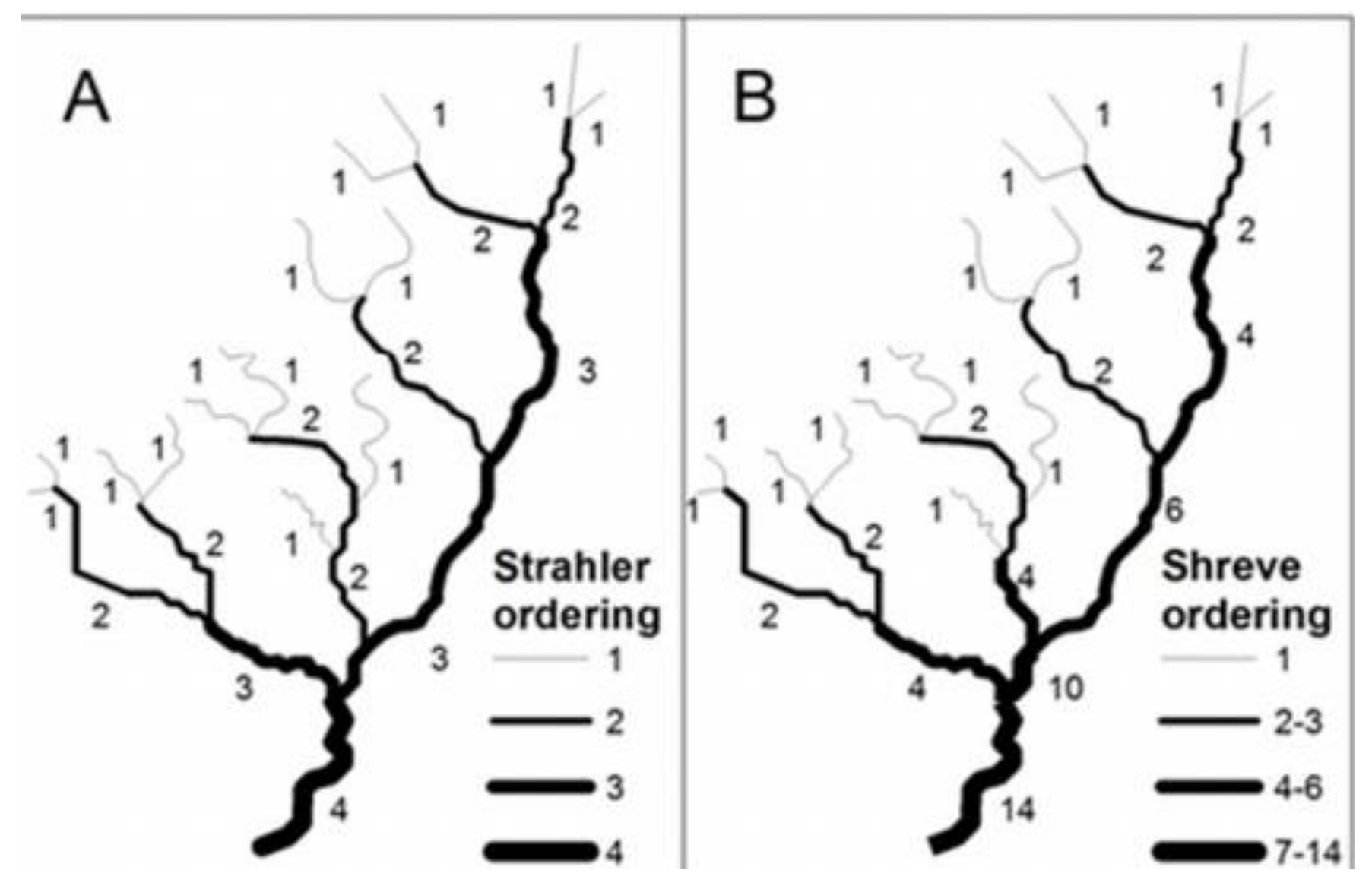

### STRAHLER(1952)

Nascentes  $\rightarrow$  Nº 1

Junção de 2 rios

- $-$  N<sup>os</sup> de ordem iguais: Nº de ordem aumenta 1 unidade
- N<sup>os</sup> de ordem diferentes: manter o maior Nº

### STRAHLER(1952)

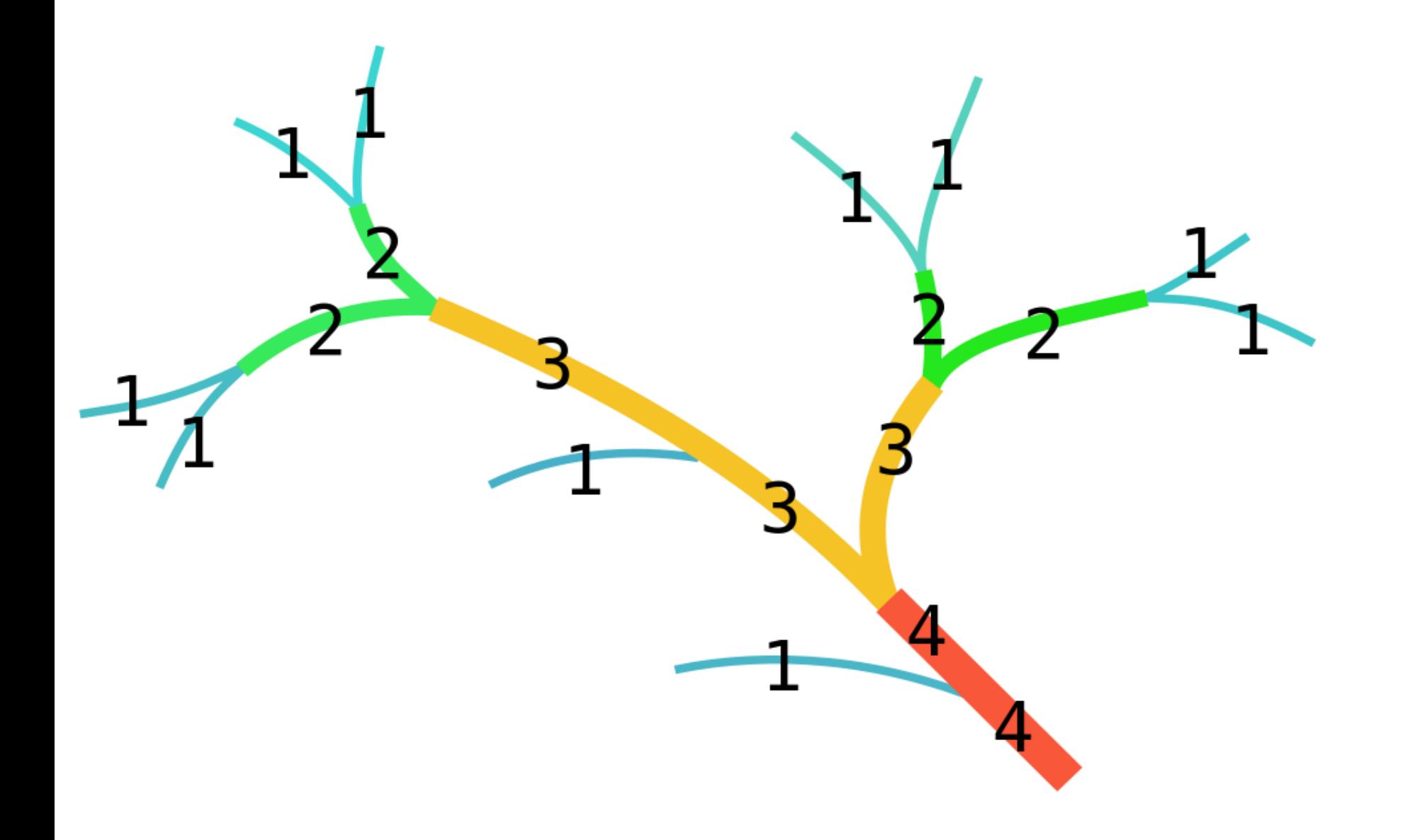

# SHREVE (1967)

Nascentes  $\rightarrow$  Nº 1

Junção de 2 rios

- Somar n<sup>os</sup> de ordem
- $-$  Nº de ordem do trecho final = Nº de nascentes

# SHREVE (1967)

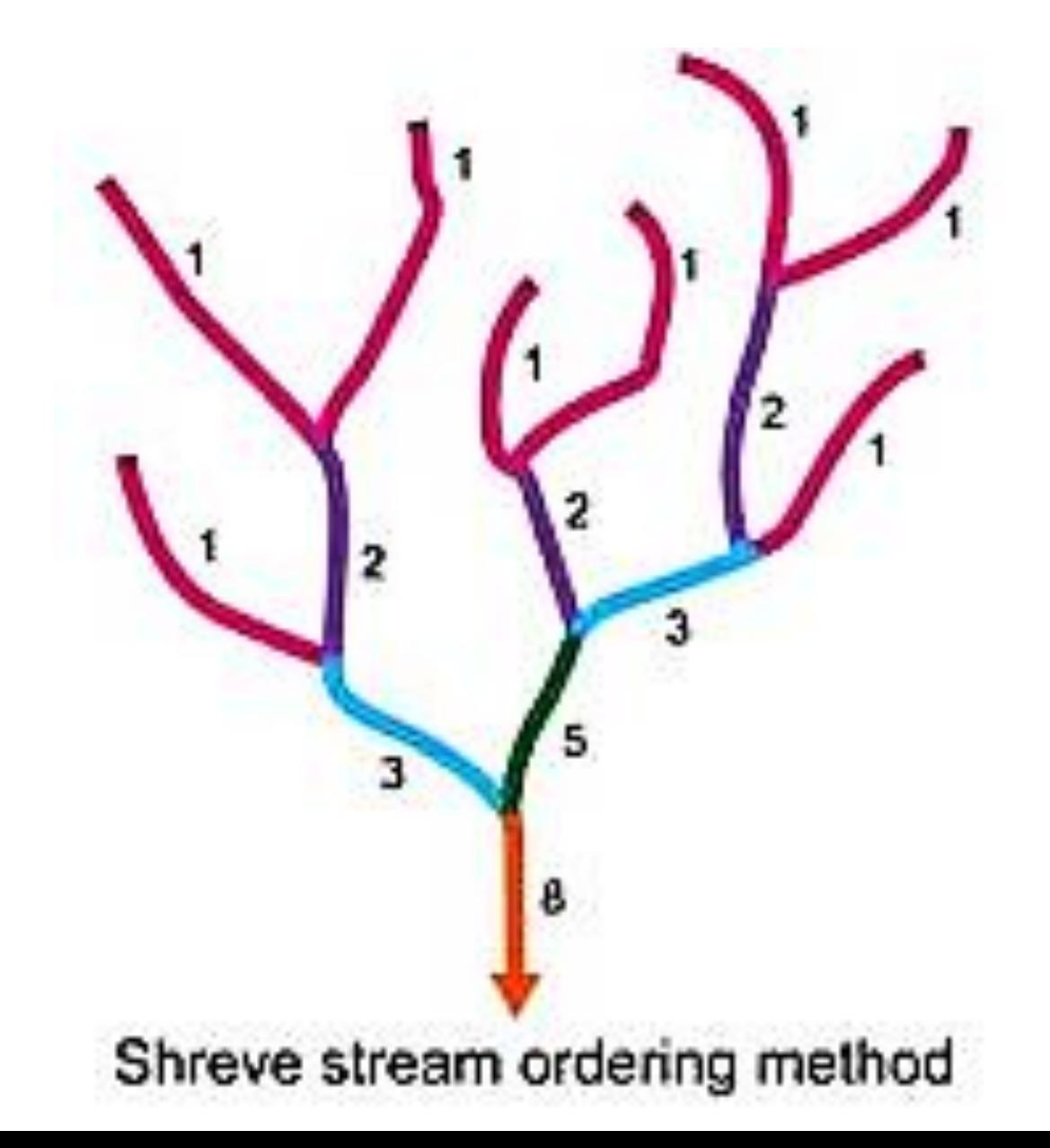

# Densidade de drenagem (Dd)

$$
D_d = \frac{\sum L_r}{A_b}
$$

 $-L_r$  = comprimento dos rios (cursos perenes) (km)

– A<sup>b</sup> – Área da bacia (km²)

# Rede de drenagem

- Água que não infiltra nem evapora  $\rightarrow$  Escoamento superficial
- Escoamento superficial (Qsup):
	- $-$  Superficie do solo  $\rightarrow$  lento
	- $-$  Cursos d'água  $\rightarrow$  rápido
- Solos
	- $\uparrow$  Infiltração  $\uparrow$  Dd  $\uparrow$  Picos de Qsup  $\downarrow$  Infiltração  $\downarrow$  Dd  $\downarrow$  Picos de Qsup

Declividade Média da Bacia Hidrográfica

Método das Quadrículas

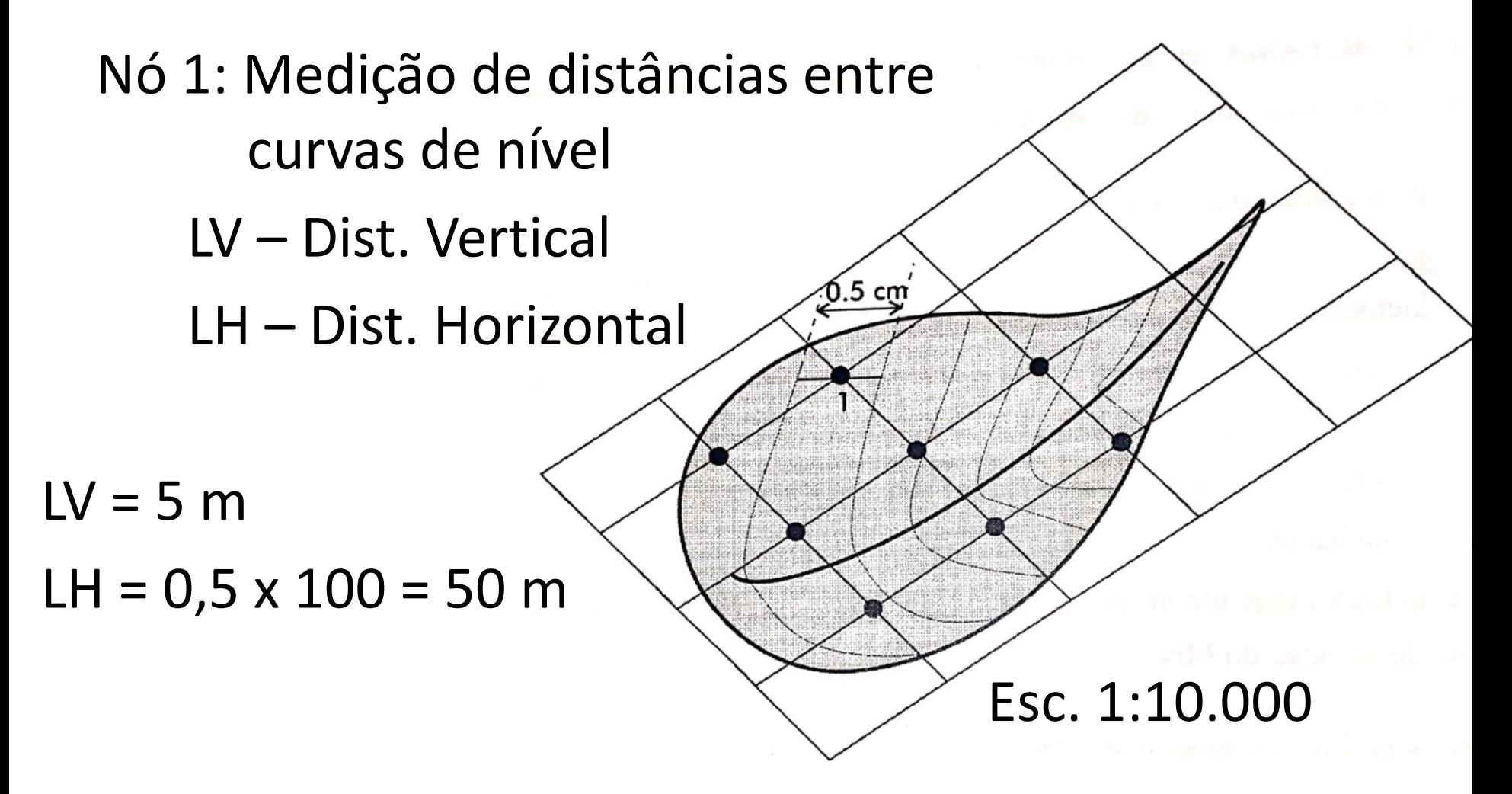

Declividade Média da Bacia Hidrográfica

Método das Quadrículas

- $-$  Declive: I = LV/ LH = 5/50 = 0,1 m/m (10%)
- Repetir o procedimento em cada nó
- $-$  Calcular a declividade media  $(I_m)$

$$
I_m = \frac{\sum_{i=1}^n I_i}{n}
$$

### Declividade Média do Talvegue

• Média simples (Is)

$$
Is = \frac{cota nascente - cota foz}{L_{tv}}
$$

 $L_{tv}$  = comprimento do talvegue, km

### Declividade Média do Talvegue

- Problema: Is não representa a média real – Declividade do talvegue é desuniforme
	- Perfil de rio: cascatas, corredeiras, remansos

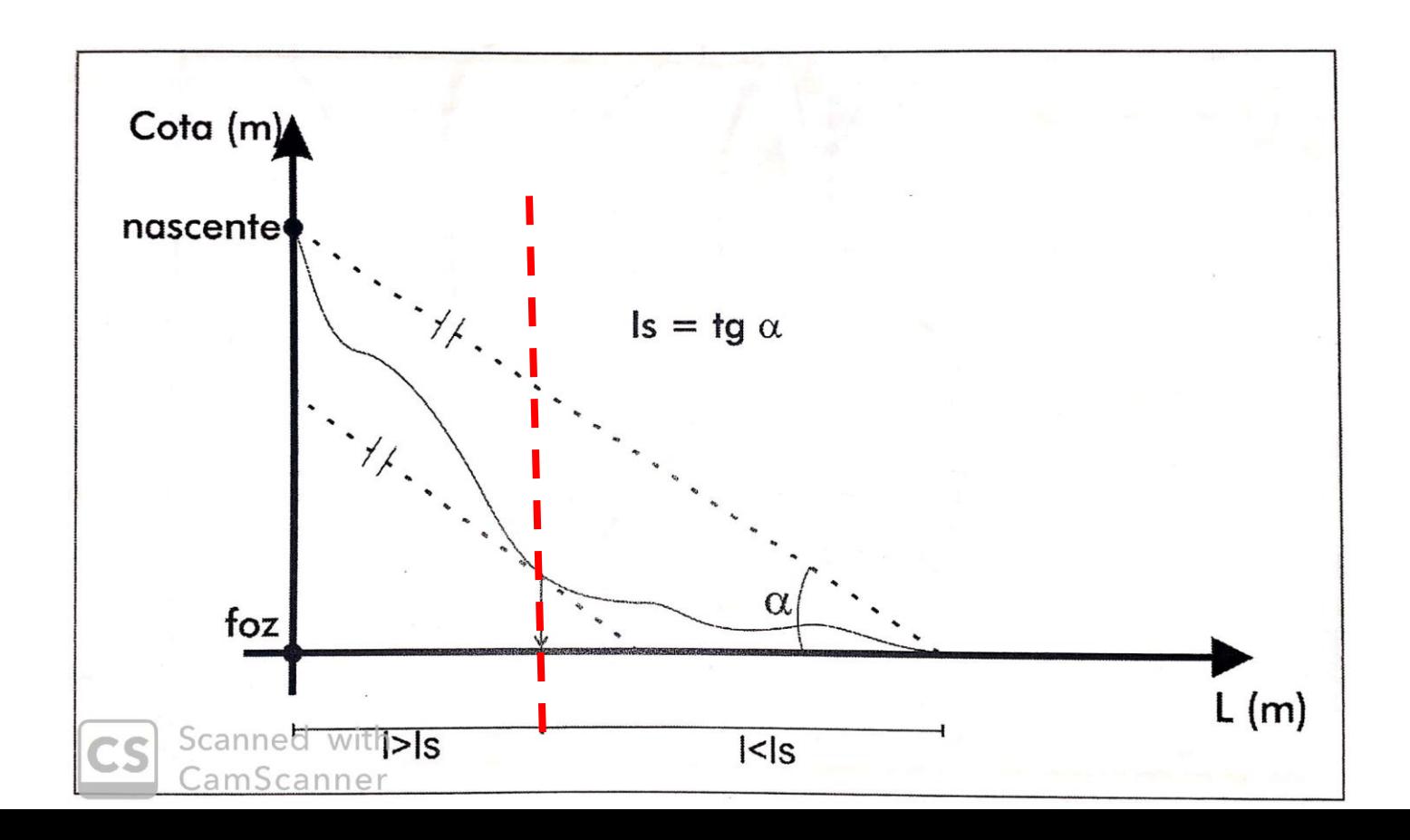

#### Talvegue: Declividade Média Equivalente (Ieq)

- Método adotado pelo DAEE-SP
- Mapa da Bacia Hidrográfica (BH)
	- Comprimento axial (L):
		- Estender o comprimento do talvegue até o limite da BH
	- Calcular declividade (do rio) entre duas curvas de nível
	- Calcular Ieq (média ponderada)

#### Talvegue: Declividade Média Equivalente (Ieq)

$$
I_{eq} = \left[ \frac{\sum_{i=1}^{n} L_i}{\sum_{i=1}^{n} \left( \frac{L_i}{\sqrt{I_i}} \right)} \right]^2
$$

Li = comprimento do talvegue no trecho i  $(i = 1,2,3...$  n)  $(km)$ 

#### Ii – declividade do talvegue no trecho i (m)

- Importância: modelagem e estimativa de vazões de escoamento em BHs (picos de cheias)
- leg menores picos e redução do custo de obras hidráulicas

#### Exemplo

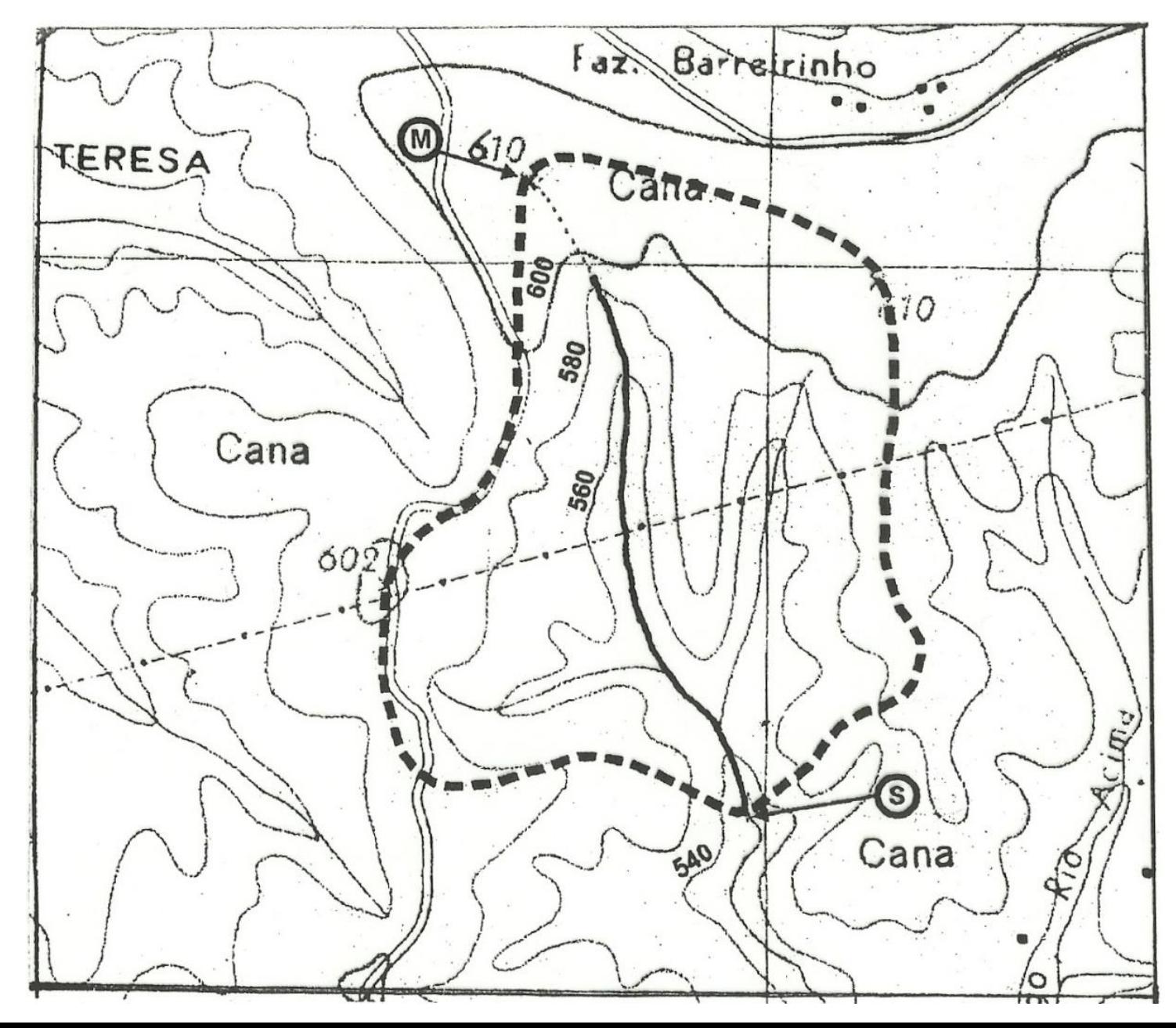

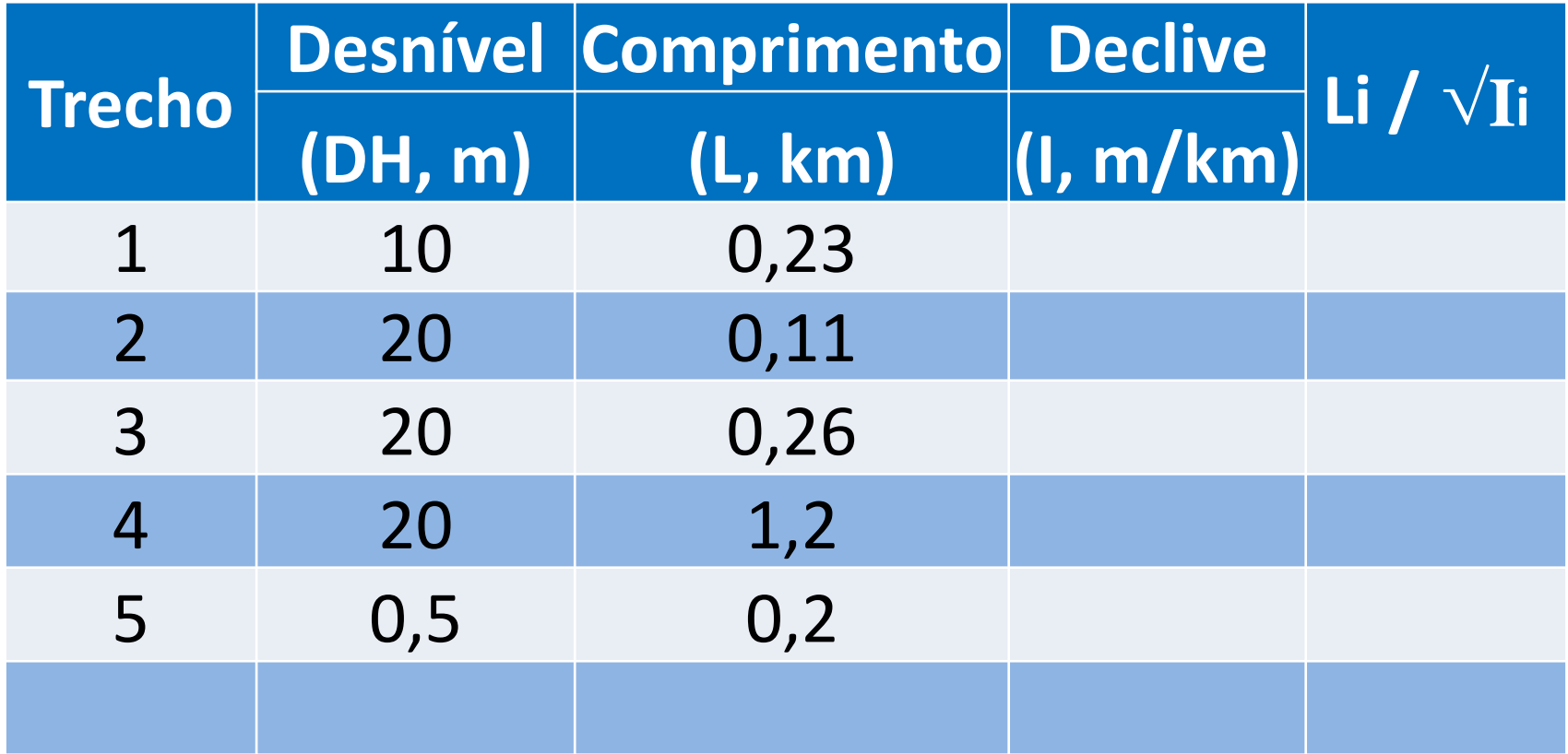

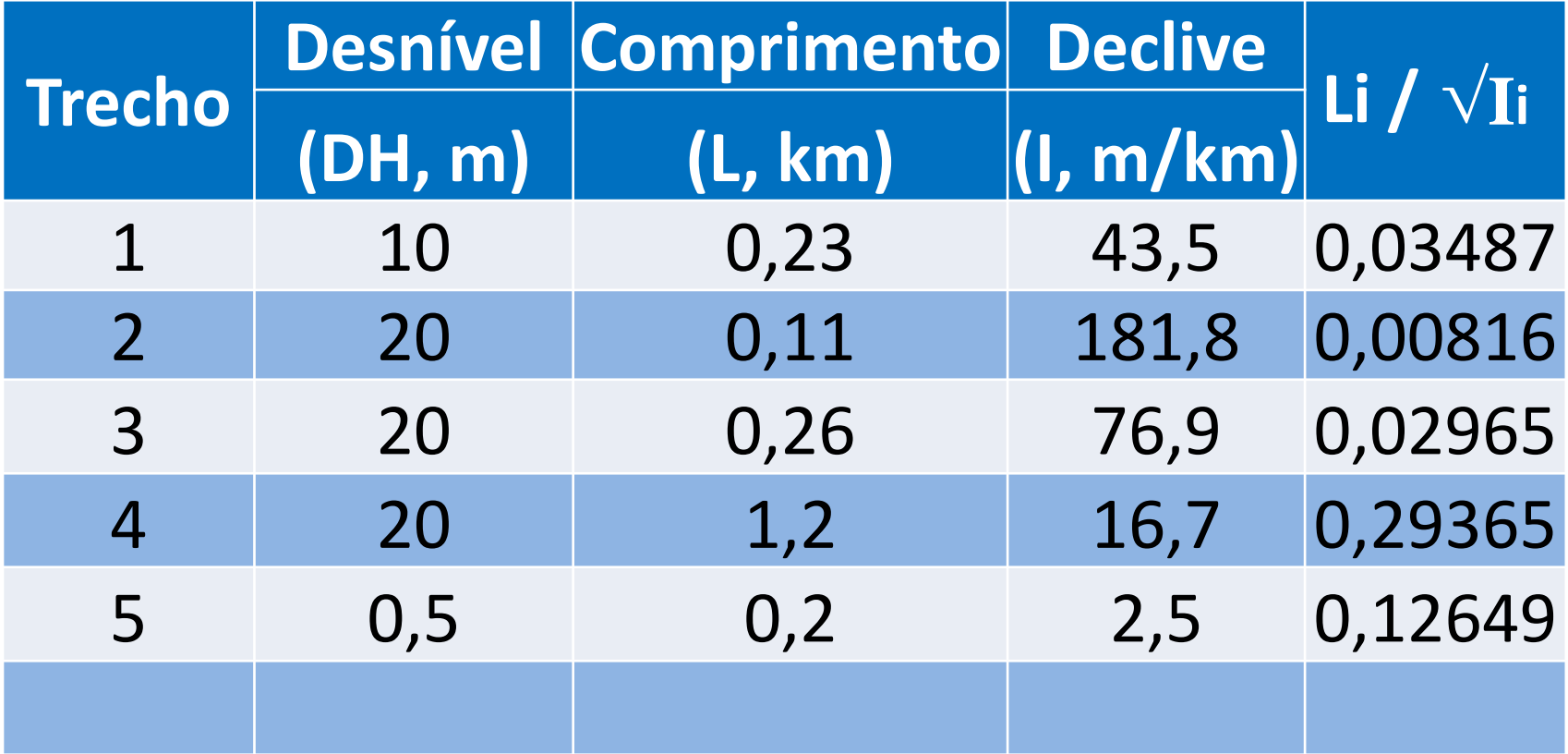

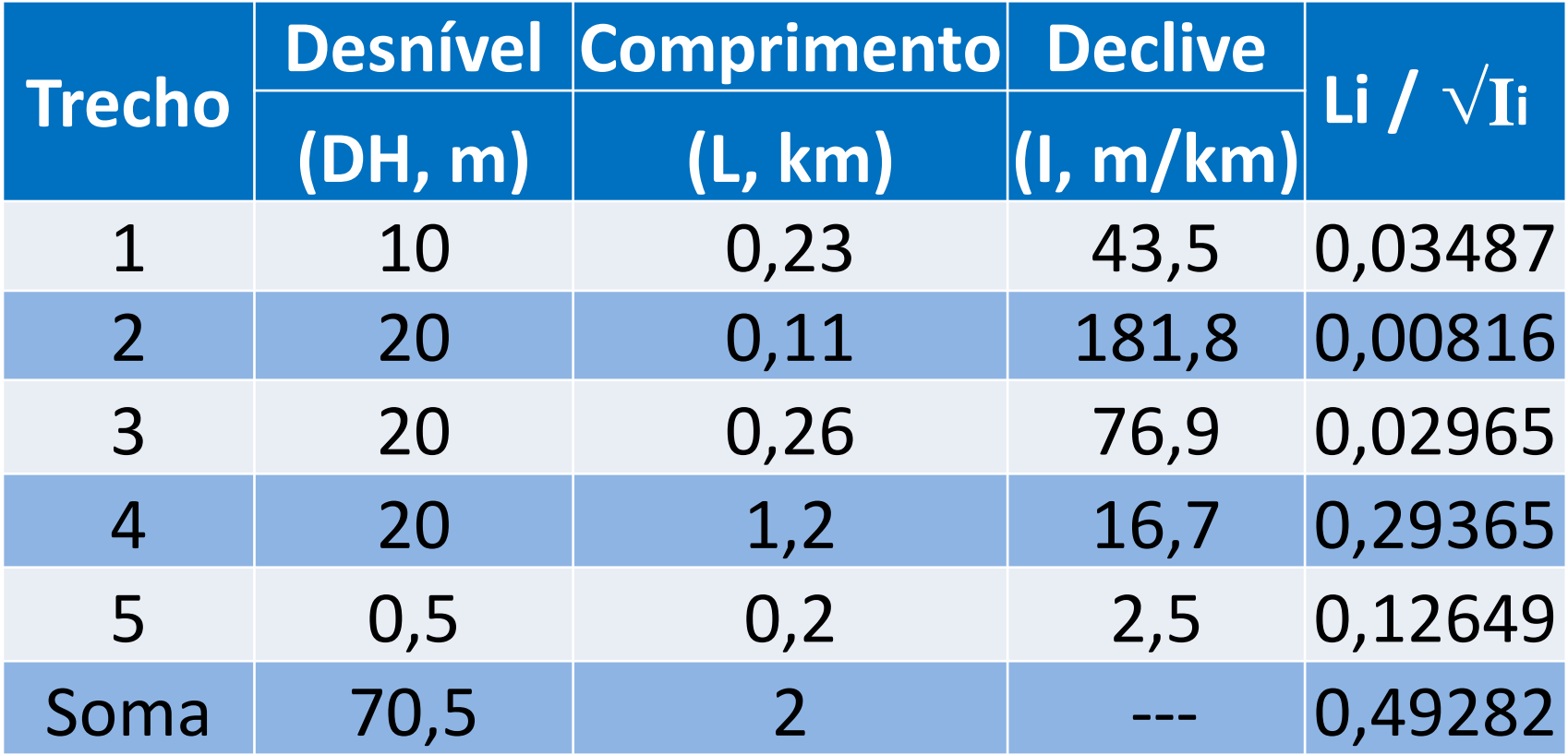

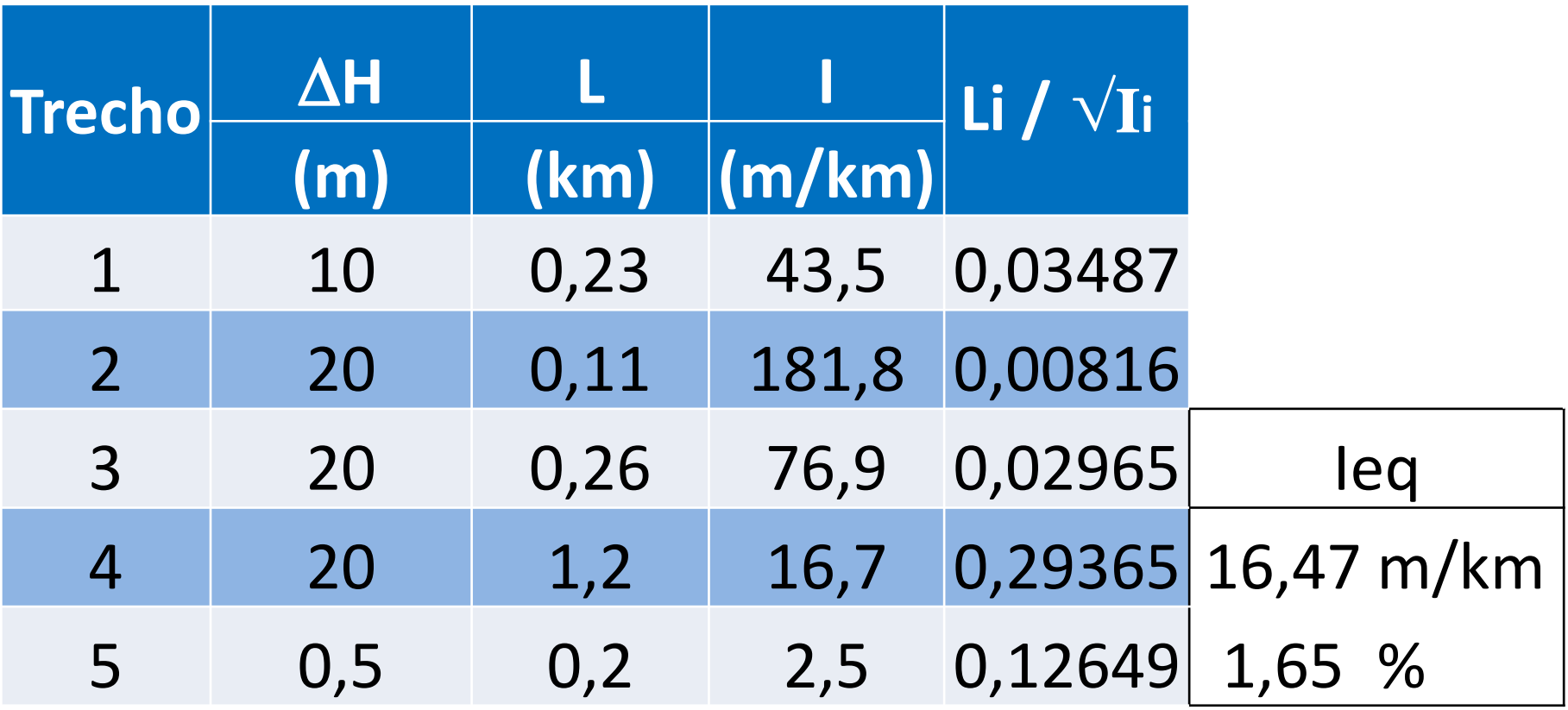

- Desmatamento
	- Qm↑ (Redução da ET)
	- Qmin ↓ (Redução da infiltração)
	- Qmax ↑ (Aumento do escoamento superficial)

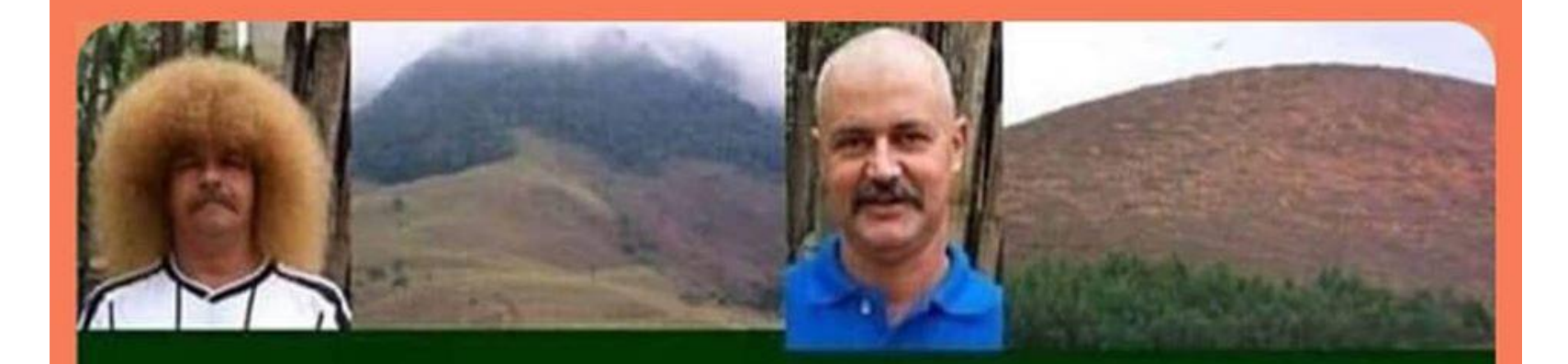

#### Se a vegetação das cabeceiras dos rios não tivessem sido removidas, não existiriam enchentes em grandes dimensões

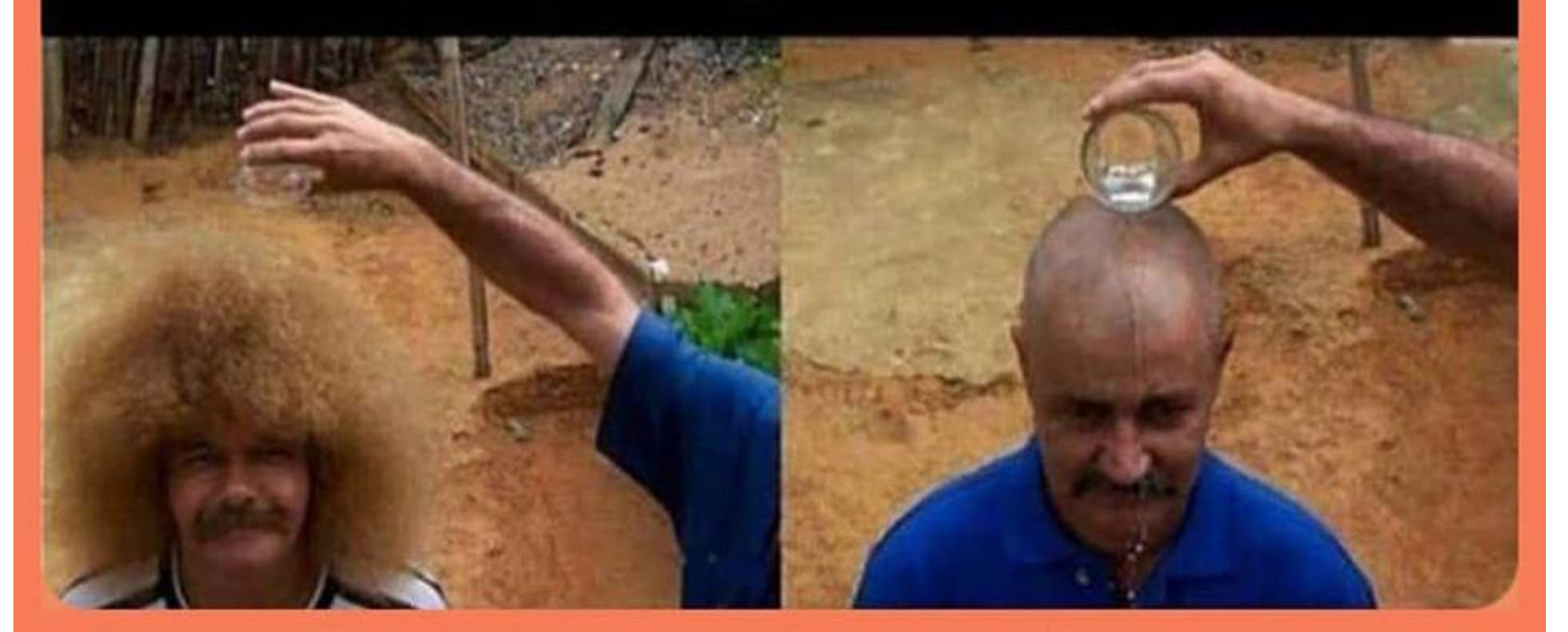

- Aplicações práticas:
- 1 New York: Reflorestamento na BH a montante
	- $\uparrow$  Q<sub>min</sub>
	- ↑ Qualidade (água)

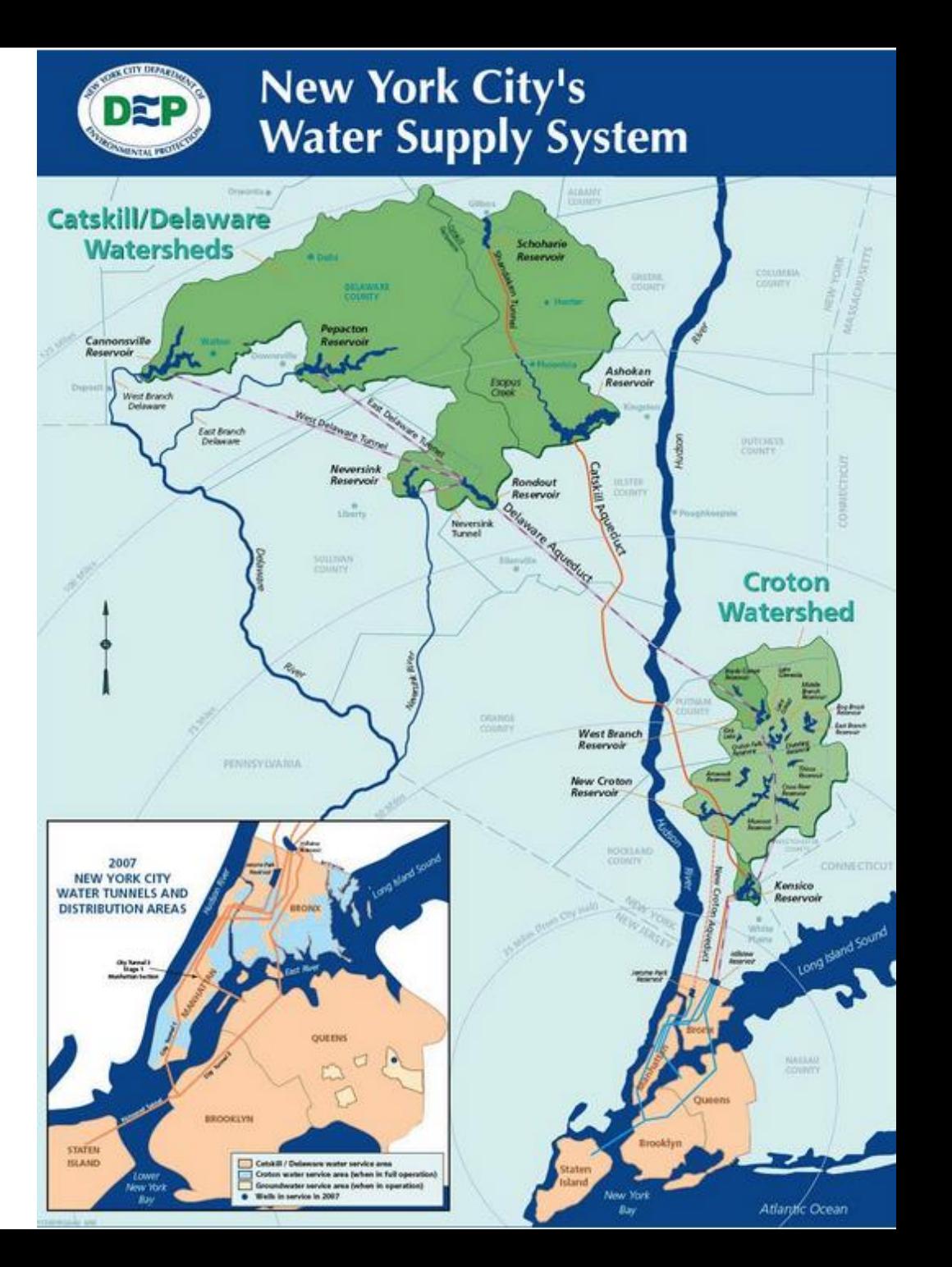

- 2 Brasil MG e SP: Programa "Produtor de Água"
	- Extrema-MG
	- Nazaré Paulista e Joanópolis SP
	- Maiores beneficiários: região metropolitana de São Paulo e bacia hidrográfica do sistema Piracicaba-Capivari-Jundiaí (BH-PCJ)
	- Pagamento por serviços ambientais

- 2 Brasil MG e SP: Programa "Produtor de Água"
	- Extrema-MG
	- Nazaré Paulista e Joanópolis SP
	- Maiores beneficiários: região metropolitana de São Paulo e bacia hidrográfica do sistema Piracicaba-Capivari-Jundiaí (BH-PCJ)
	- Pagamento por serviços ambientais

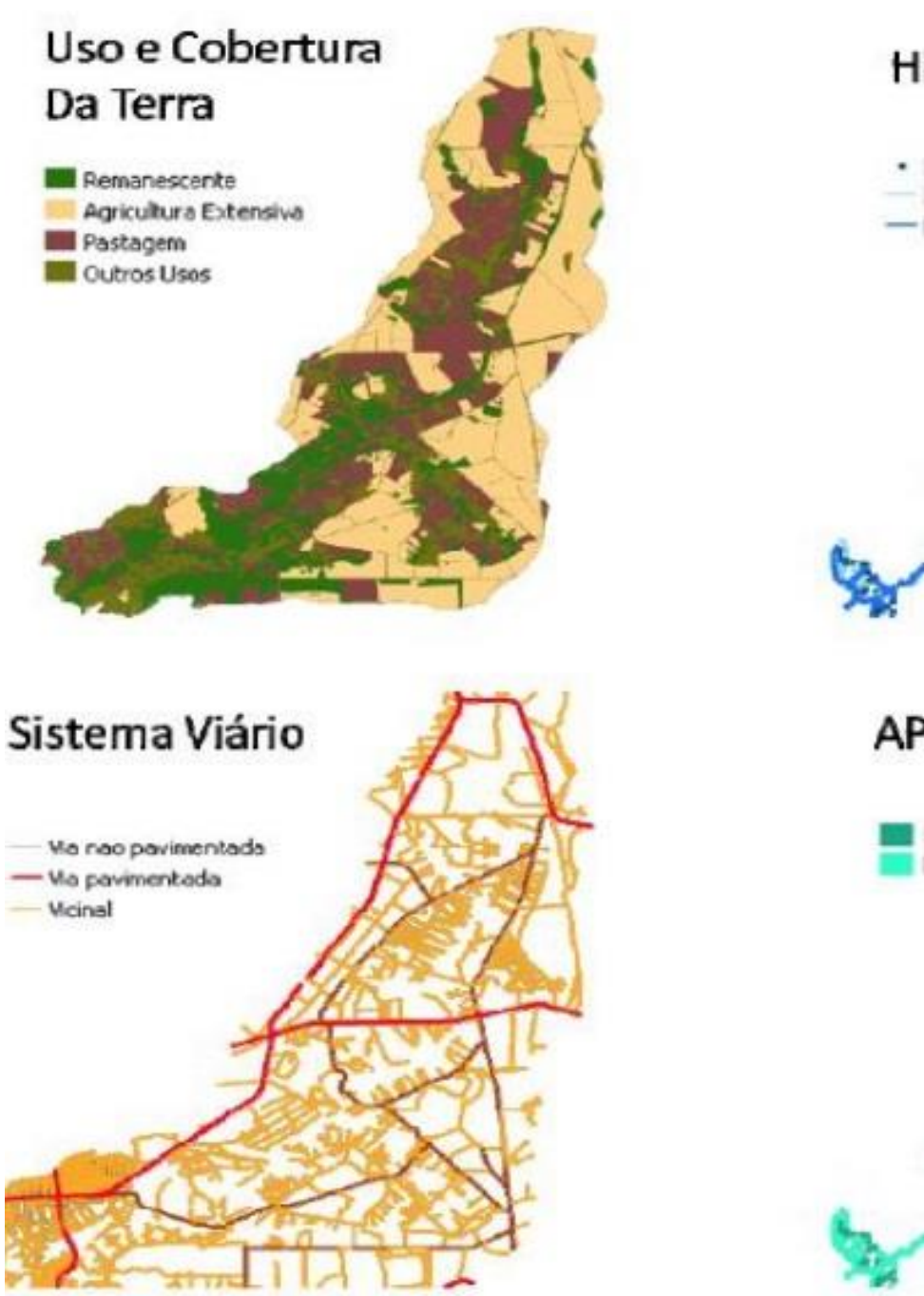

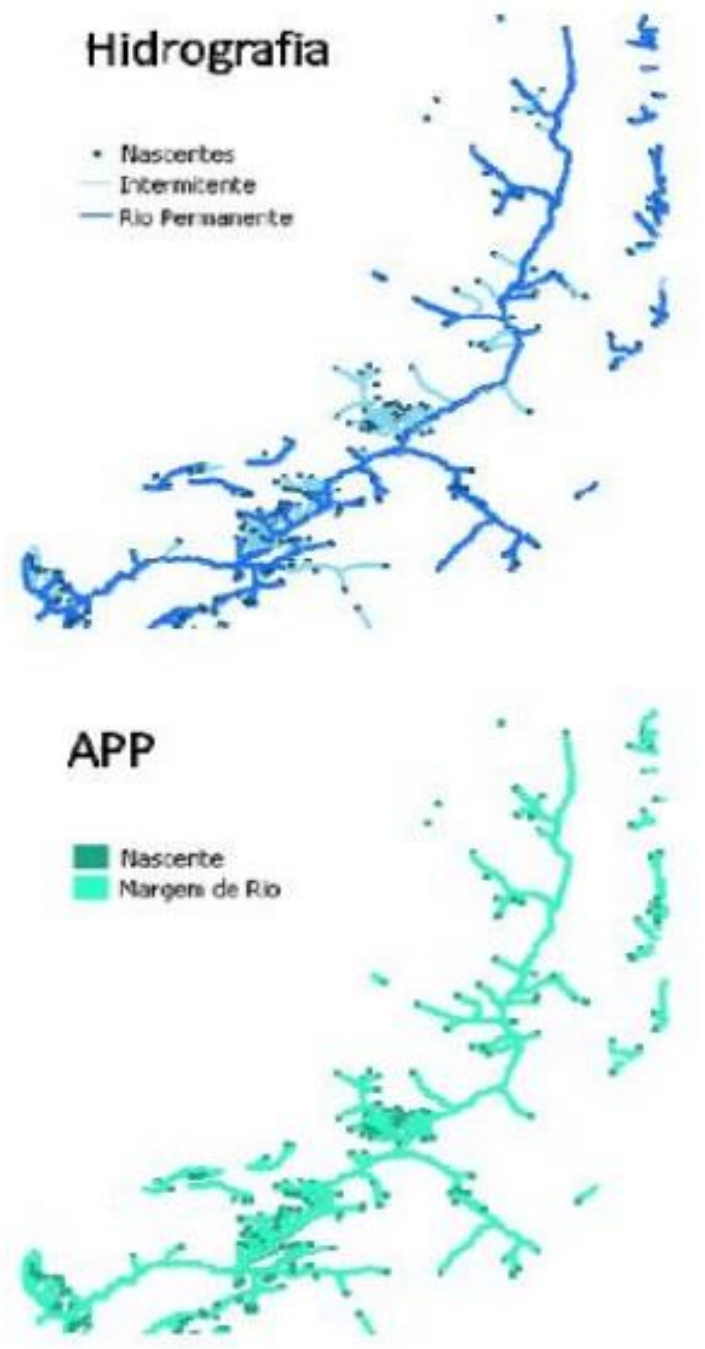

# Densidade de drenagem e cobertura vegetal (Código Florestal Brasileiro)

- Supondo Dd =  $3.5 \text{ km/km}^2$
- Mata ciliar de 30 m: 3,5 km/km<sup>2</sup> x 0,06 km = 0,21 km²/km² ou 21% de cobertura
- Mata ciliar de 15 m: 3,5 km/km<sup>2</sup> x 0,03 km = 0,105 km<sup>2</sup>/km<sup>2</sup> ou 10,5% de cobertura

# **PRECIPITAÇÕES**

### Haikai…

#### *Chuva, para a ciência, Tem altura, duração, intensidade e frequência.*

- Importância dos dados de chuva
- Exemplos:
	- $-$  a) Qmin(Q $_{7,10}$ ; Q $_{90}$ ; Q $_{95}$ ) Ppt totais anuais
		- Q7,10 Vazão mínima de 7 dias consecutivos e com período de retorno de 10 anos
		- Q<sup>90</sup> vazão mínima esperada em 90% do tempo (ano hidrológico)
		- Q<sup>95</sup> vazão mínima esperada em 95% do tempo (ano hidrológico)

#### – b) Balanço hídrico climatológico – Ppt mensais, quinzenais ou decendiais

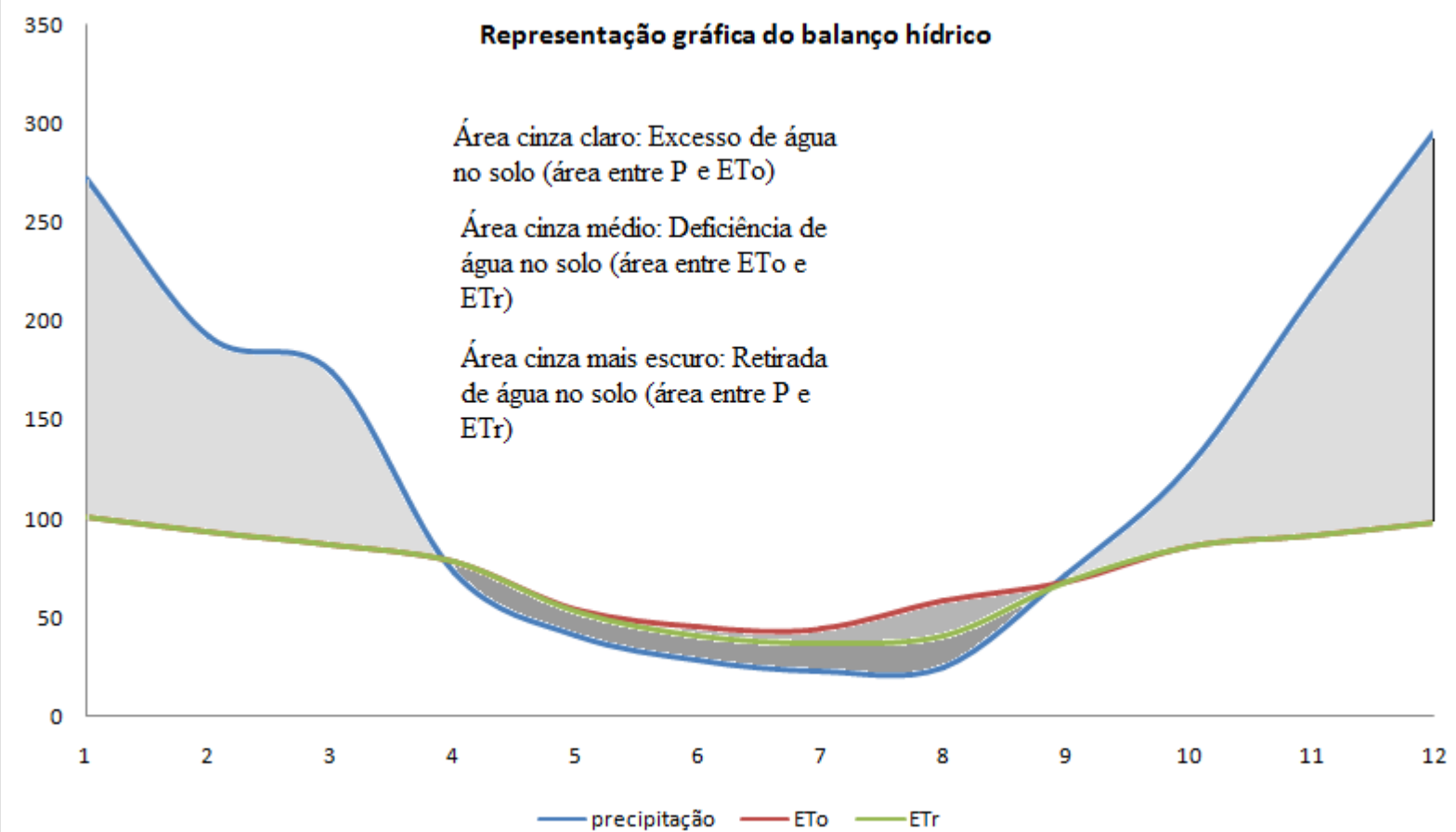

– c)Irrigação suplementar - Ppt de 5 a 15 dias

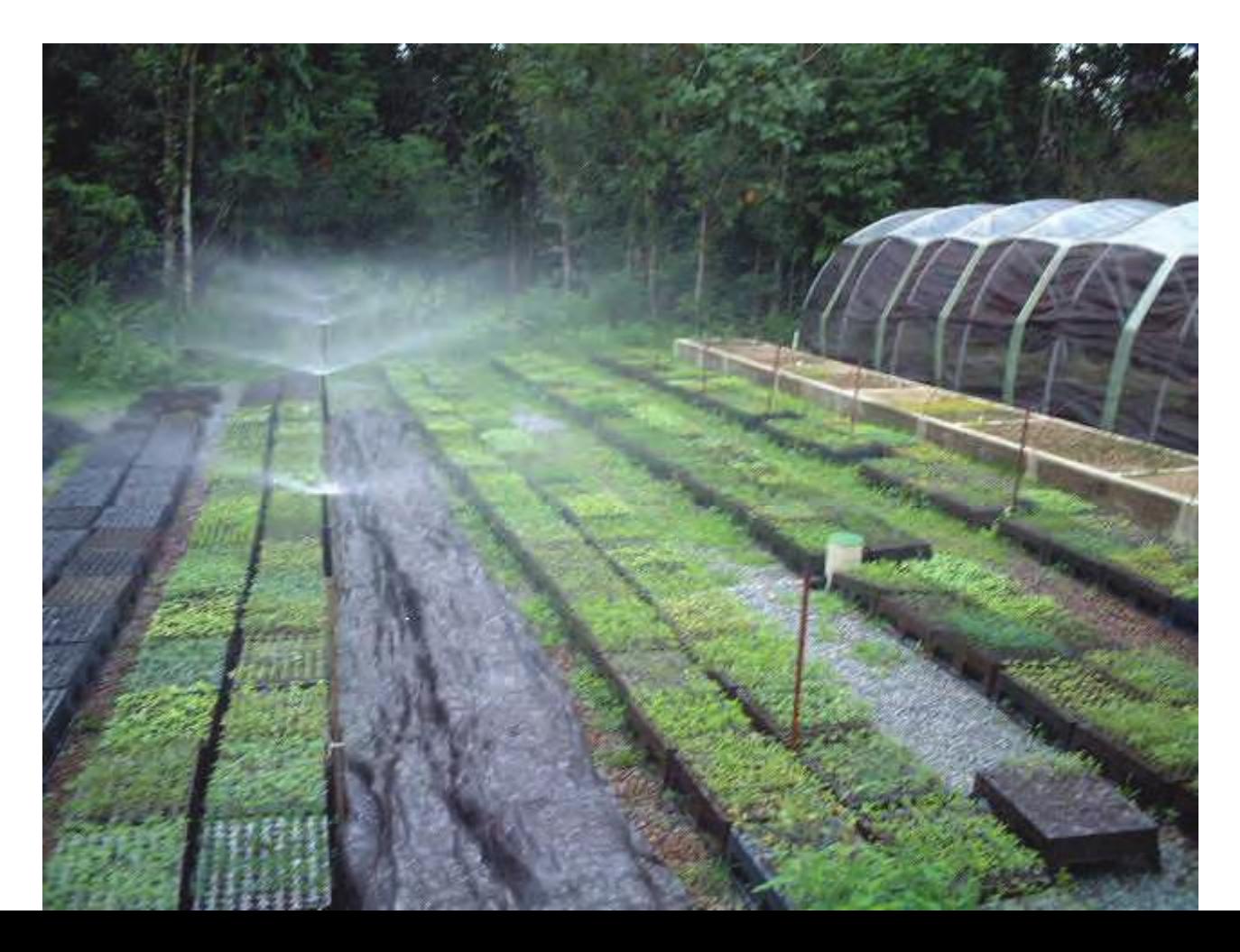

#### – D) Qmáx – Ppts intensas e curtas (≤ 24 h)

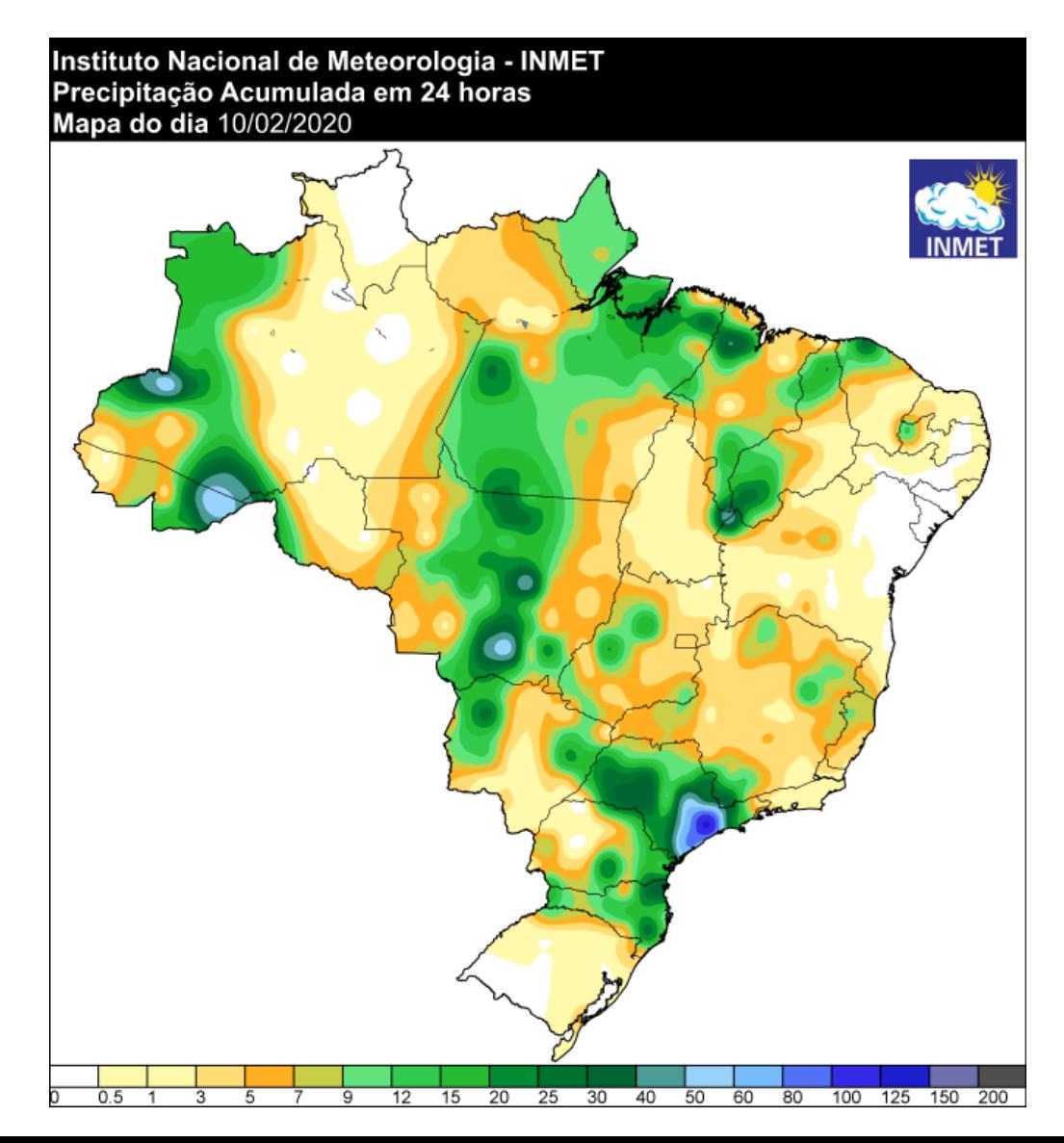

- Dados necessários:
	- (a),(b) e (c): chuva de um dia (pluviomêtro)
	- (d): chuva instantânea (pluviograma)

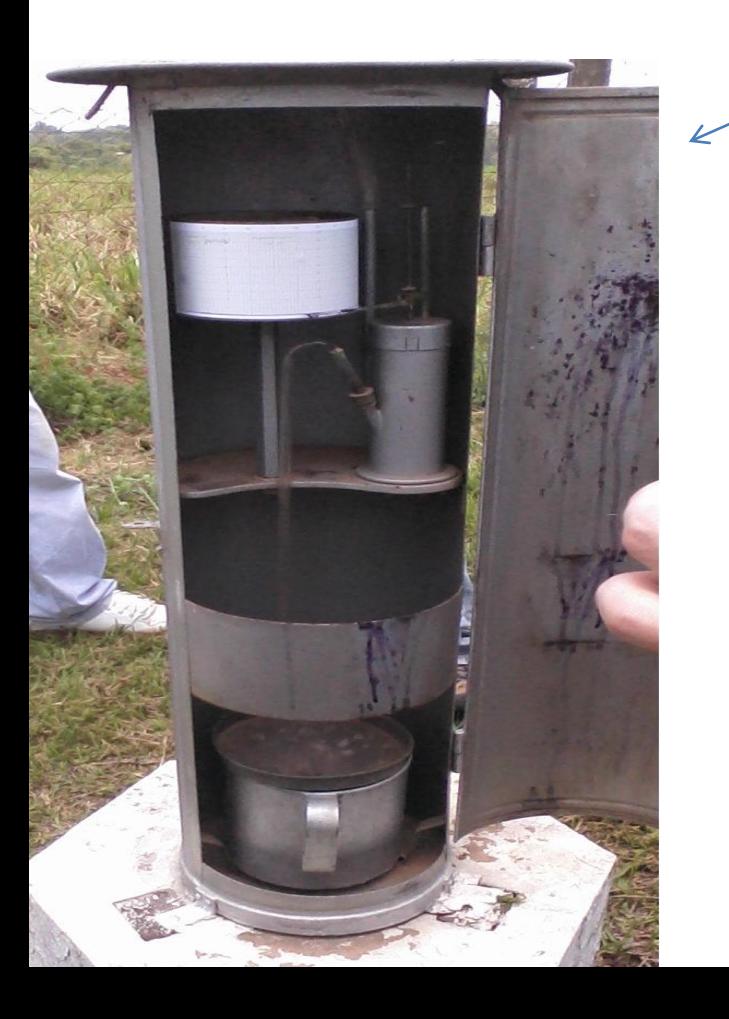

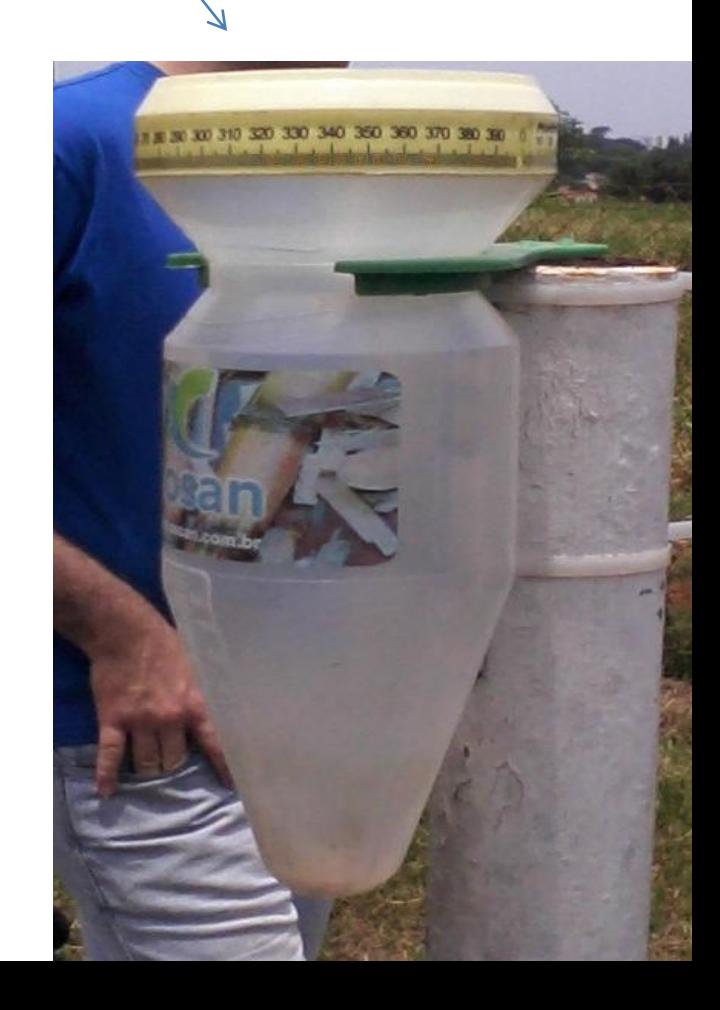

## Pluviômetro: Ville de Paris

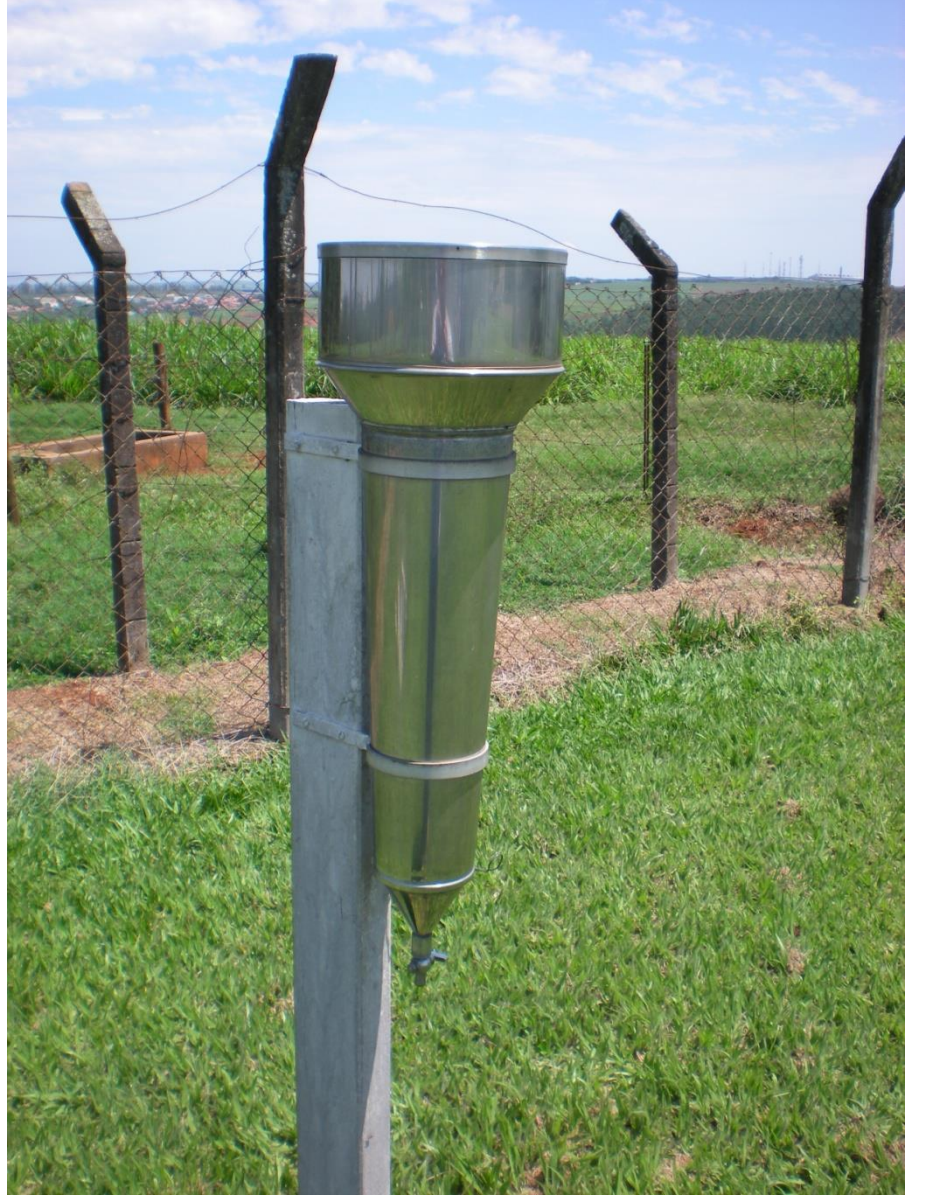

## Pluviômetro: Paulista

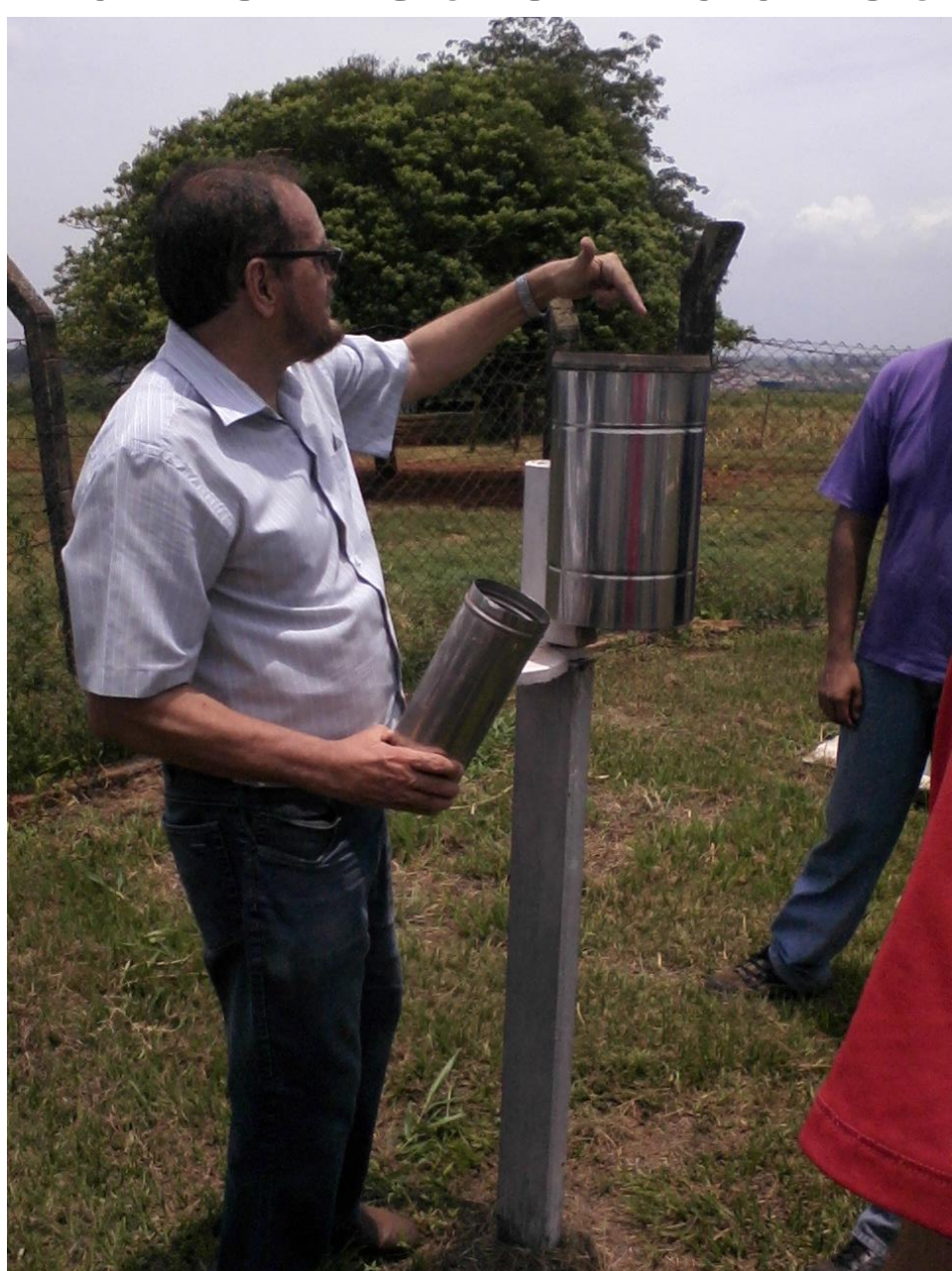

# Pluviógrafo: De bóia

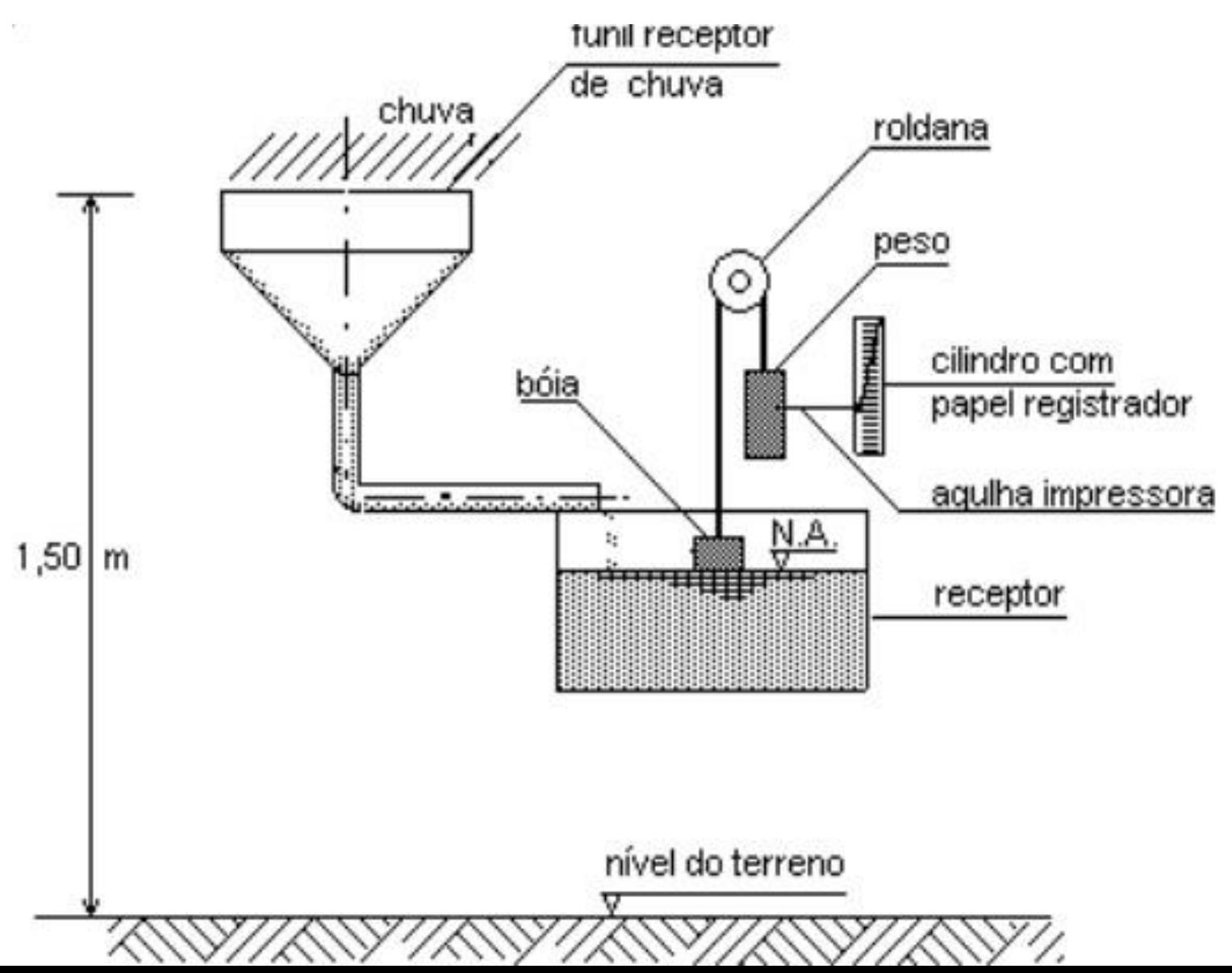

## Pluviógrafo: De cubas basculantes

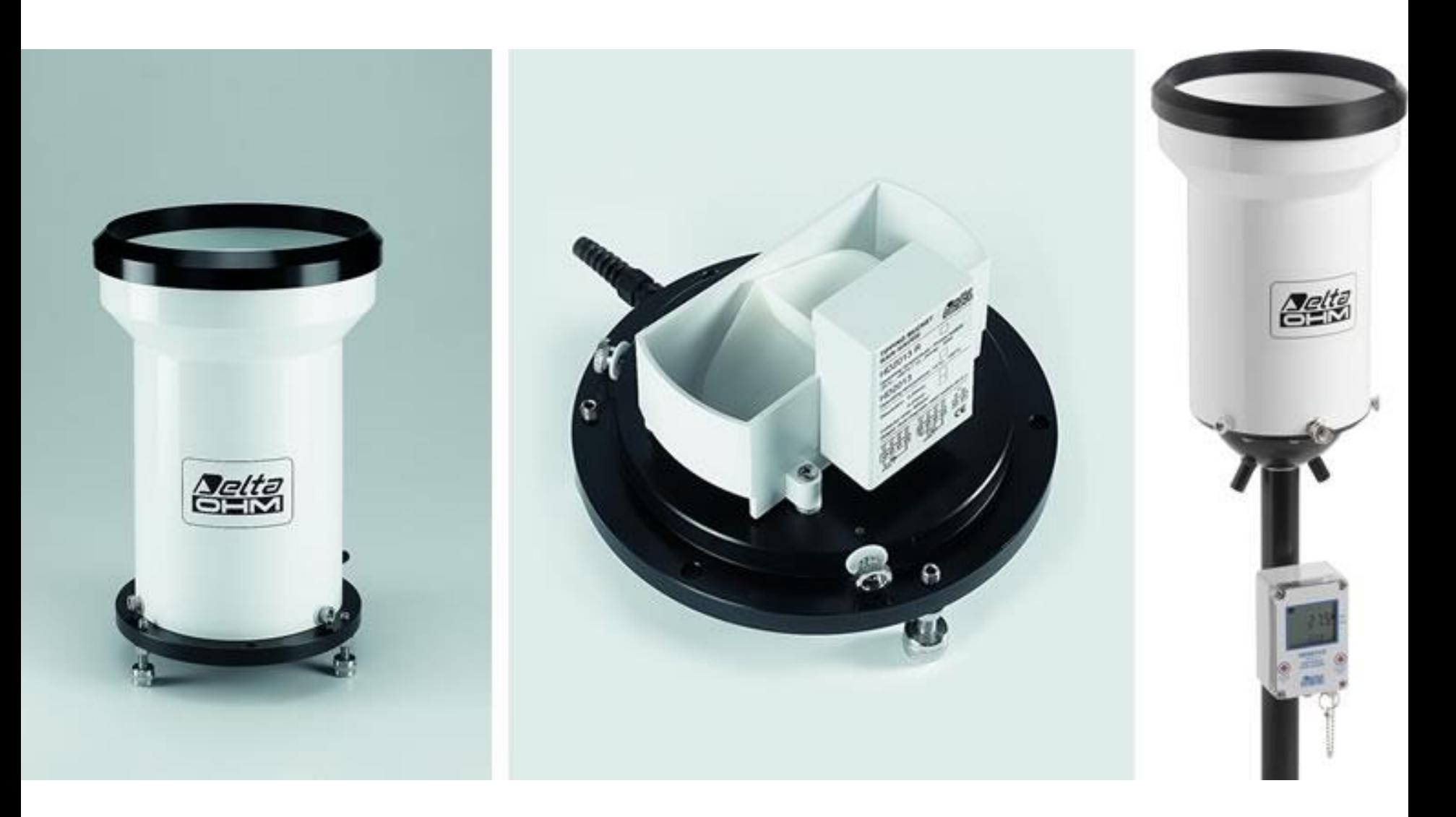

#### Precipitações intensas - Caracterização

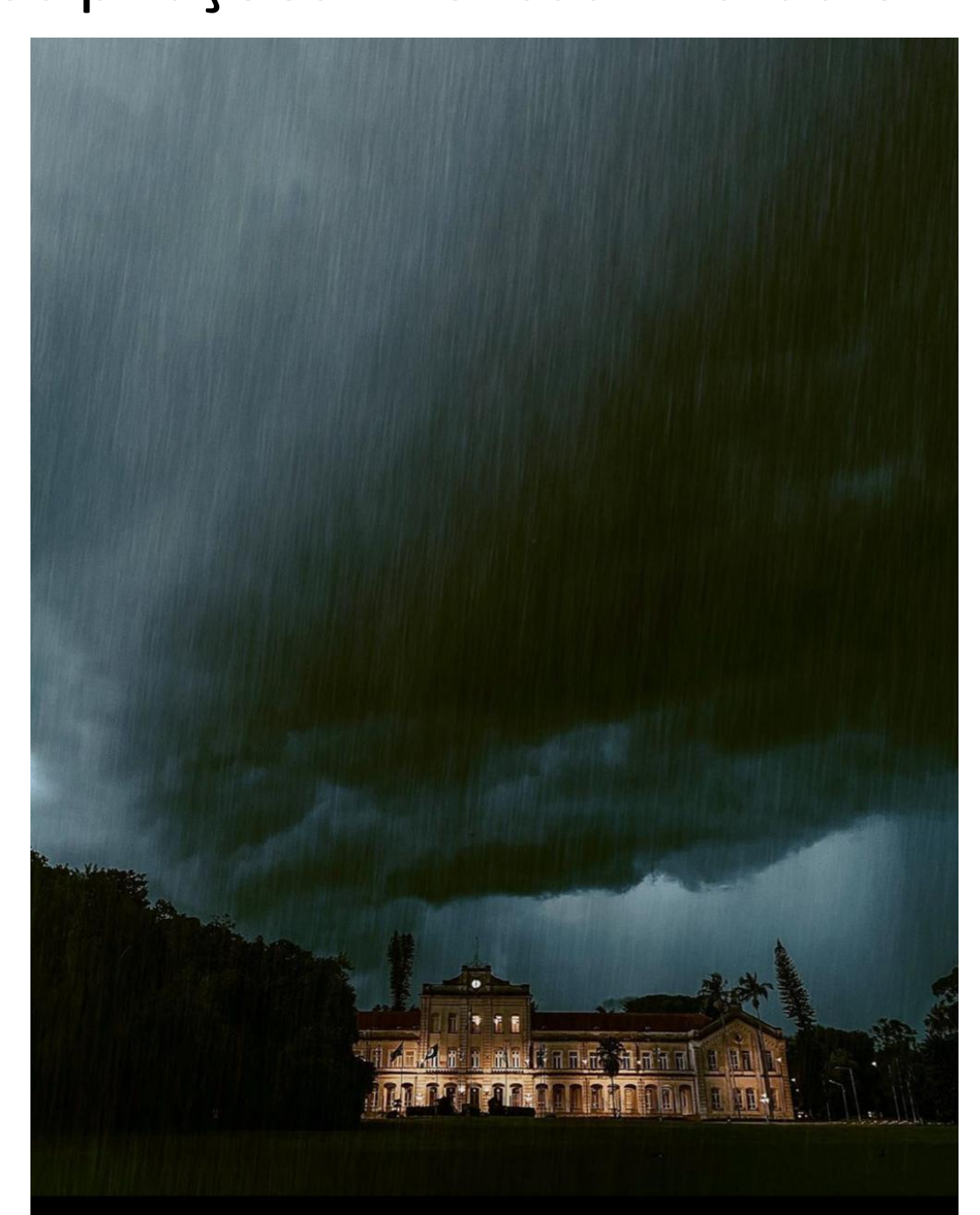

### Altura Precipitada (h, mm)

- h = volume de água/ área da boca do coletor
- 1 mm =  $1 L/m^2$

# $A = 4\pi r^2$

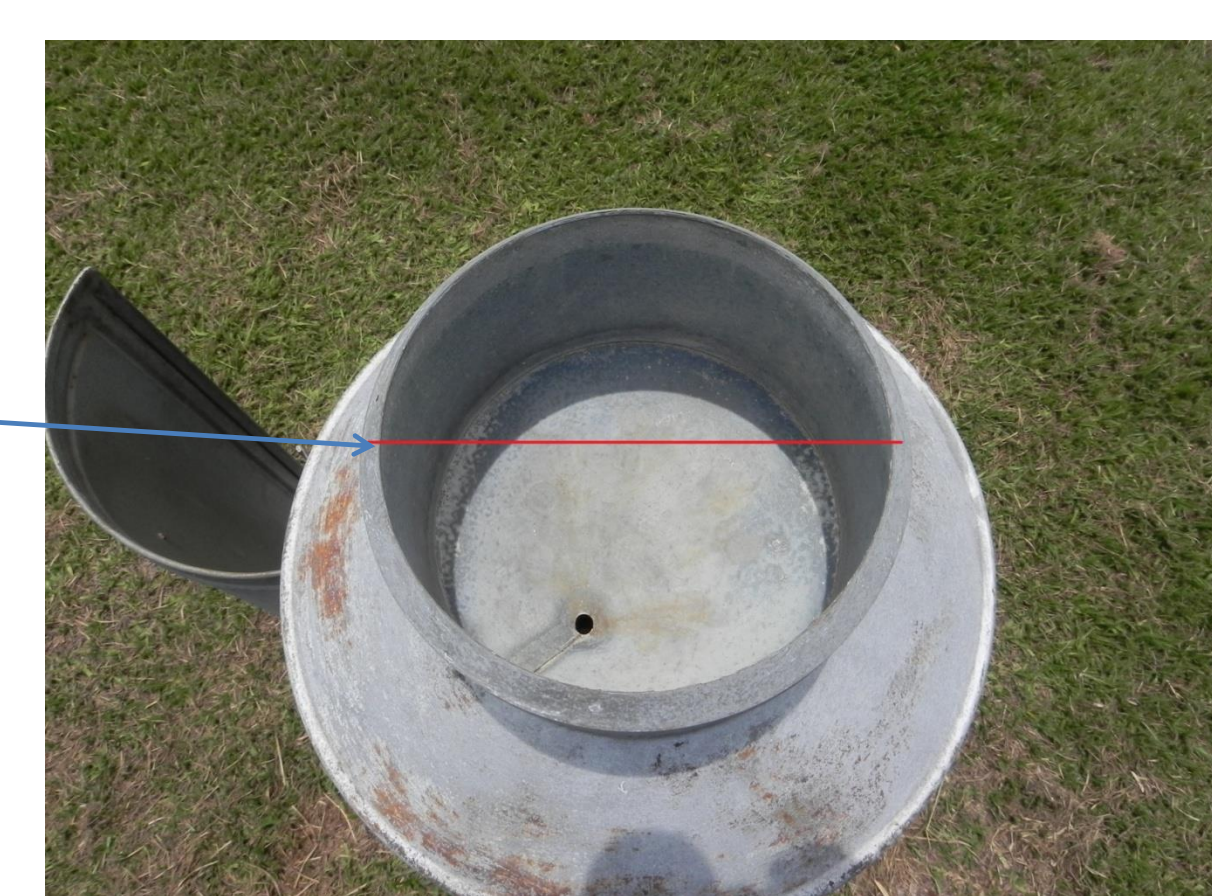

## Duração(t, min ou h)

#### • t

- Evento como um todo
- Período especifico de interesse (geralmente uma fração do todo)
- Calcular o escoamento superficial (enxurrada) a partir de uma chuva

Intensidade média (i, mm/h)  $i = h/t$ 

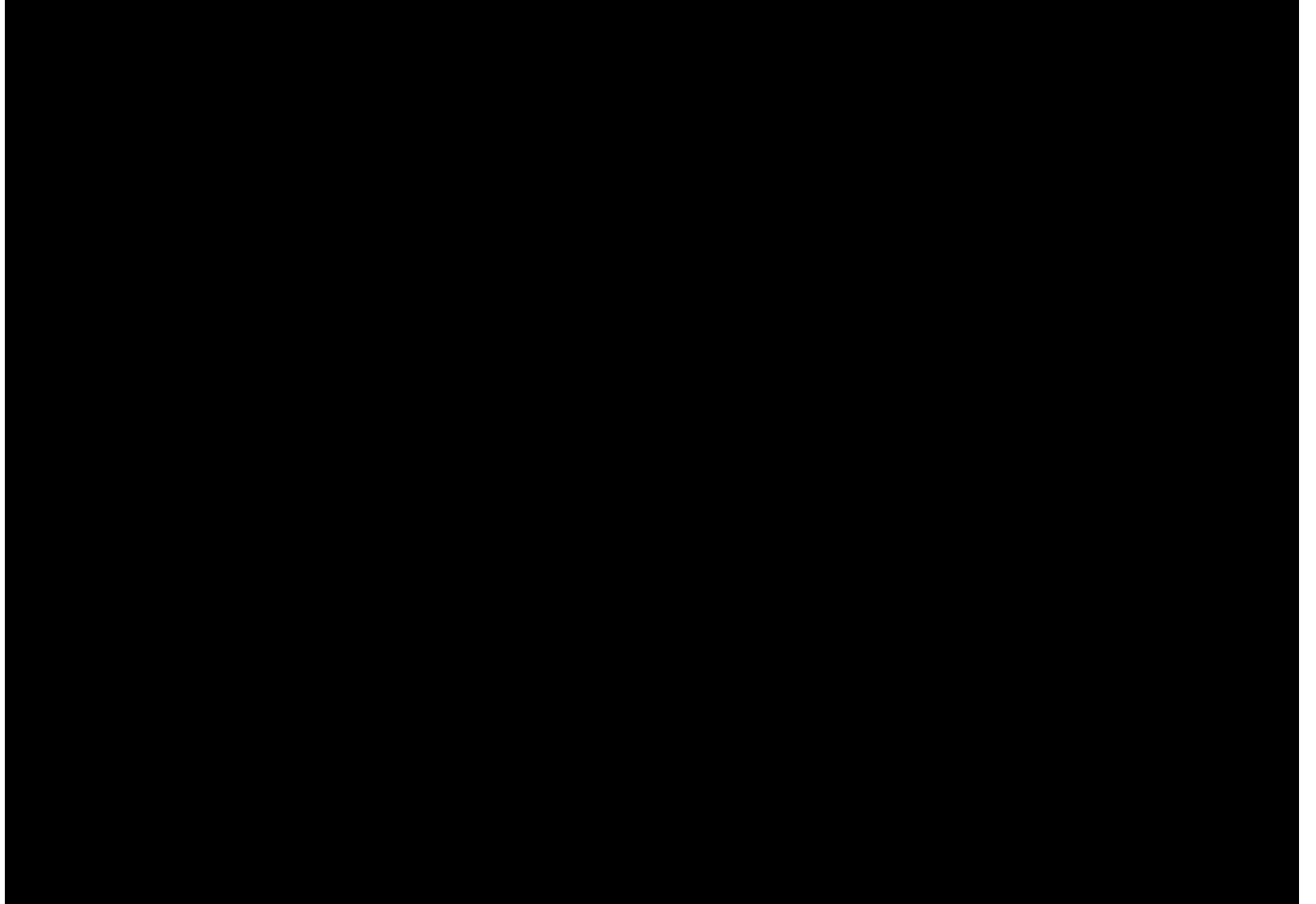

#### Distribuição temporal Diagrama de blocos

**Precipitação diária do mês de janeiro 2020, no municipio de Piracicaba - SP**

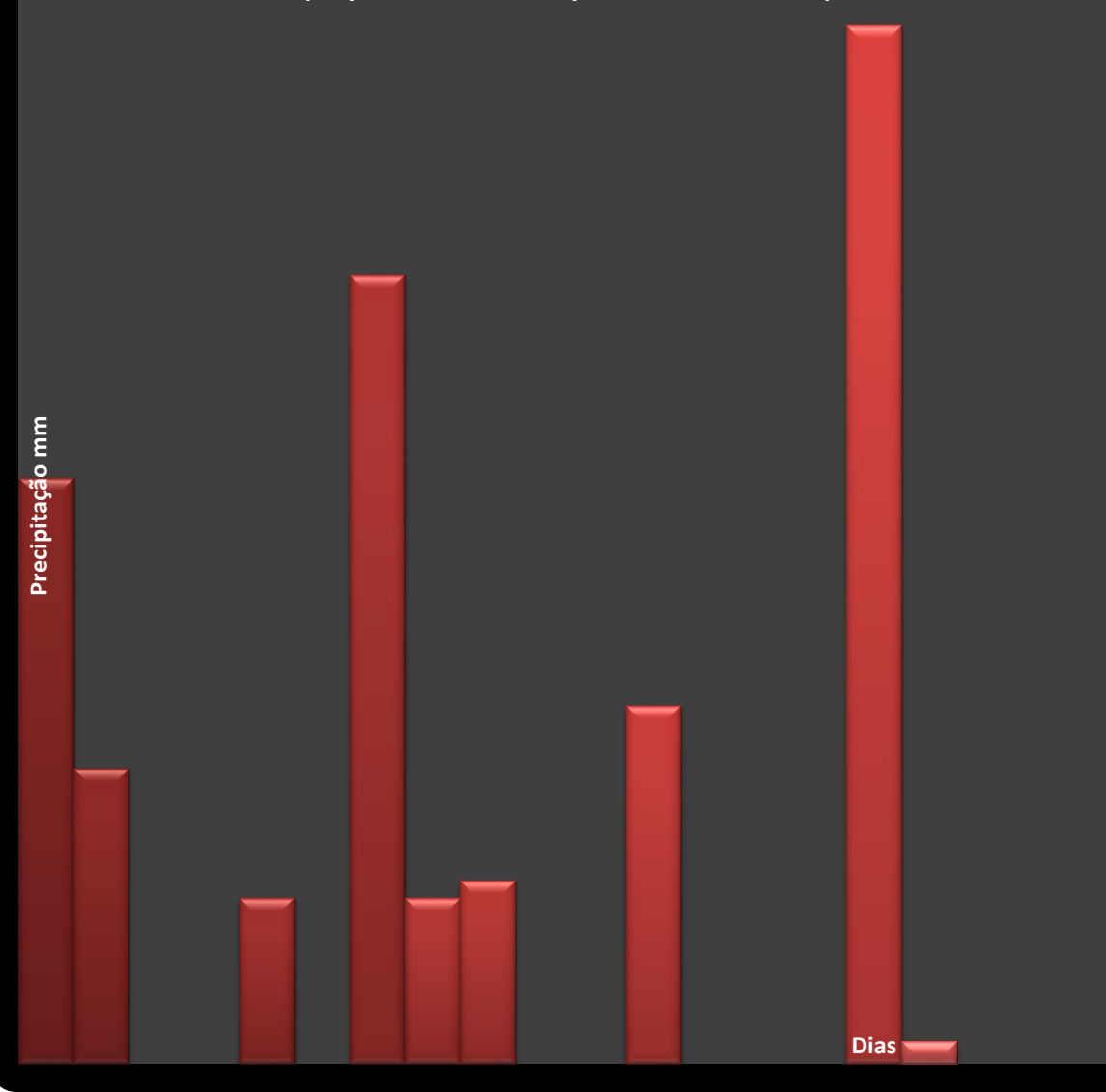

## Exemplos: Chuva Adiantada

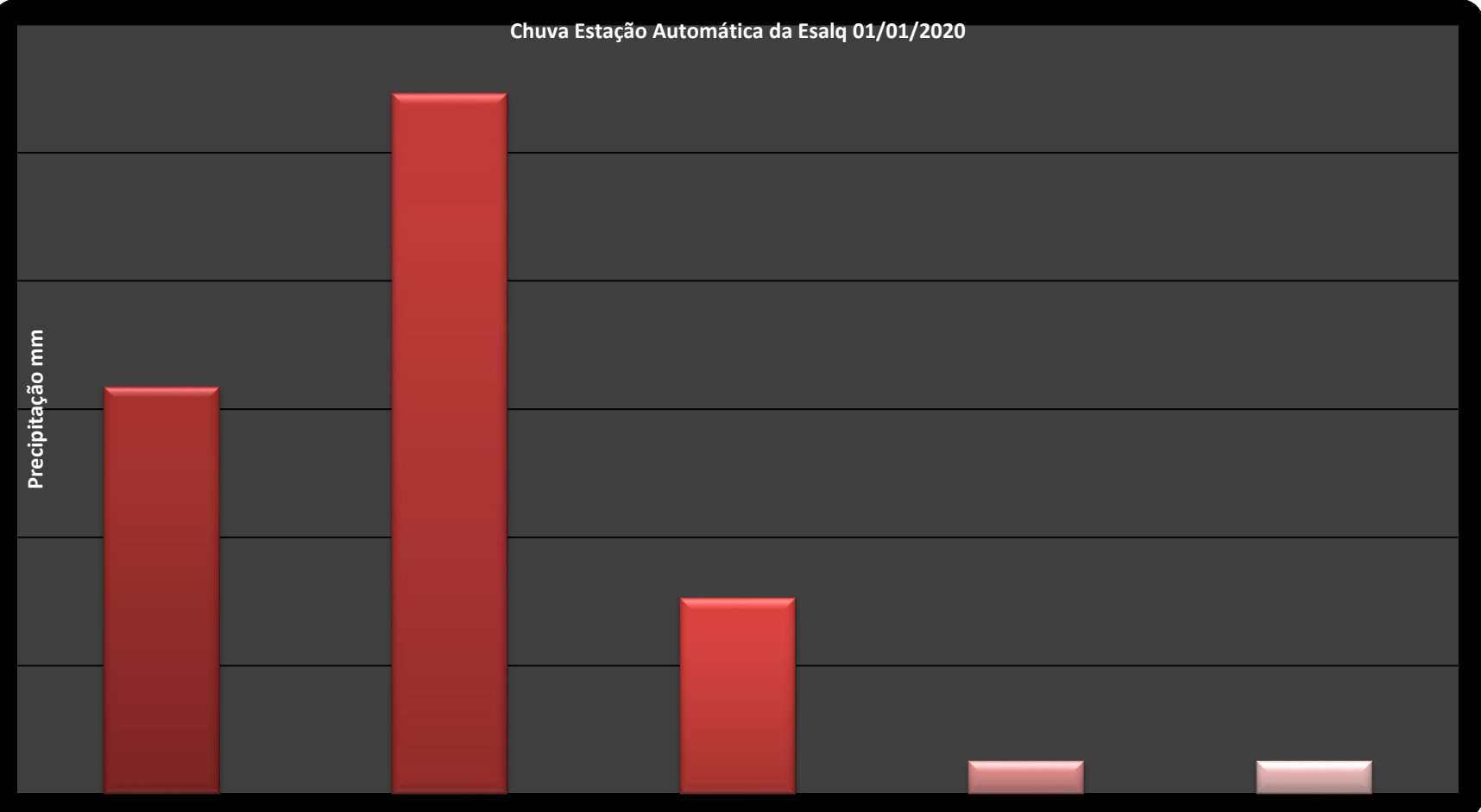

## Exemplos: Chuva Intermediária

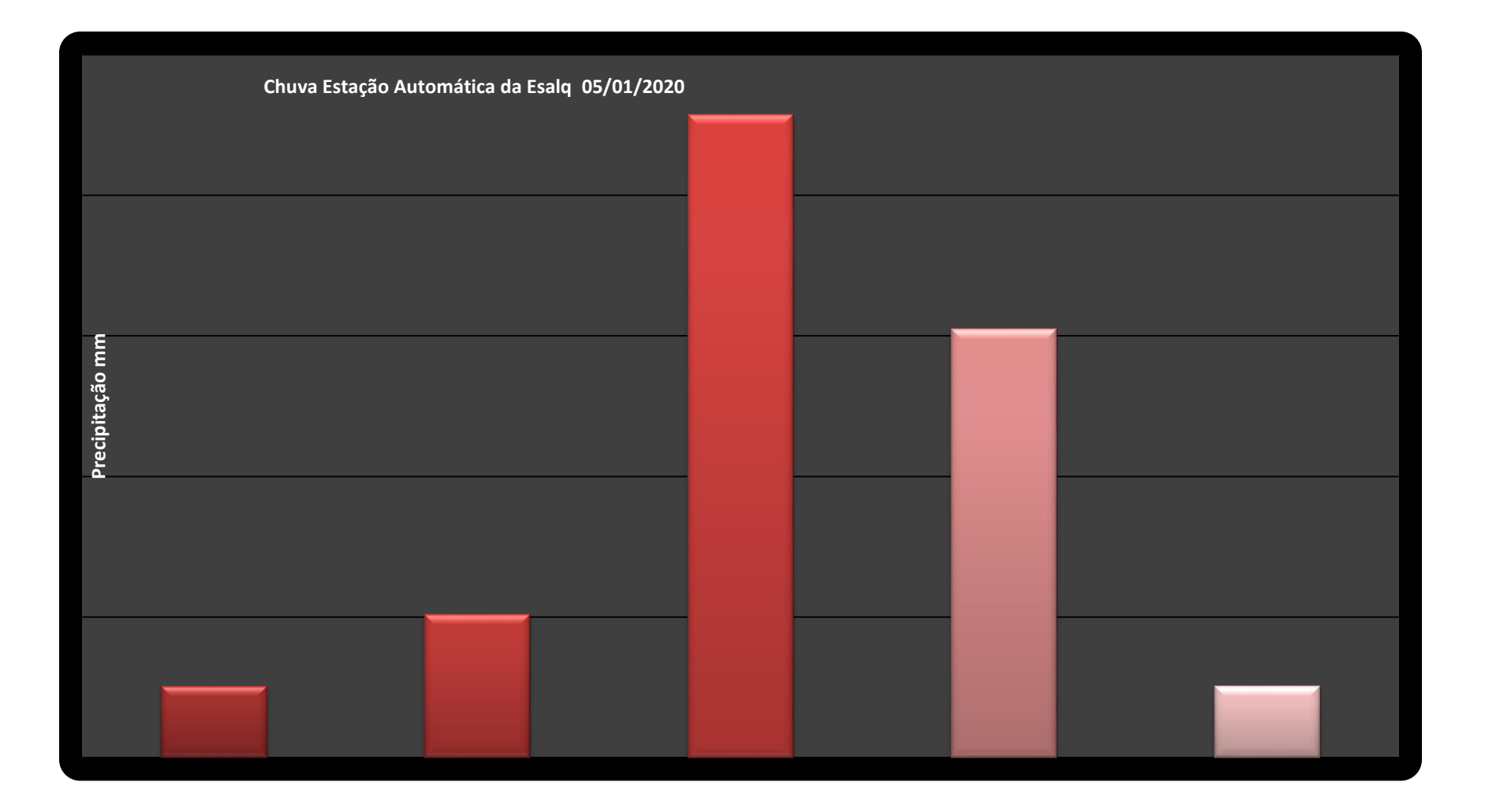

## Exemplos: Chuva Atrasada

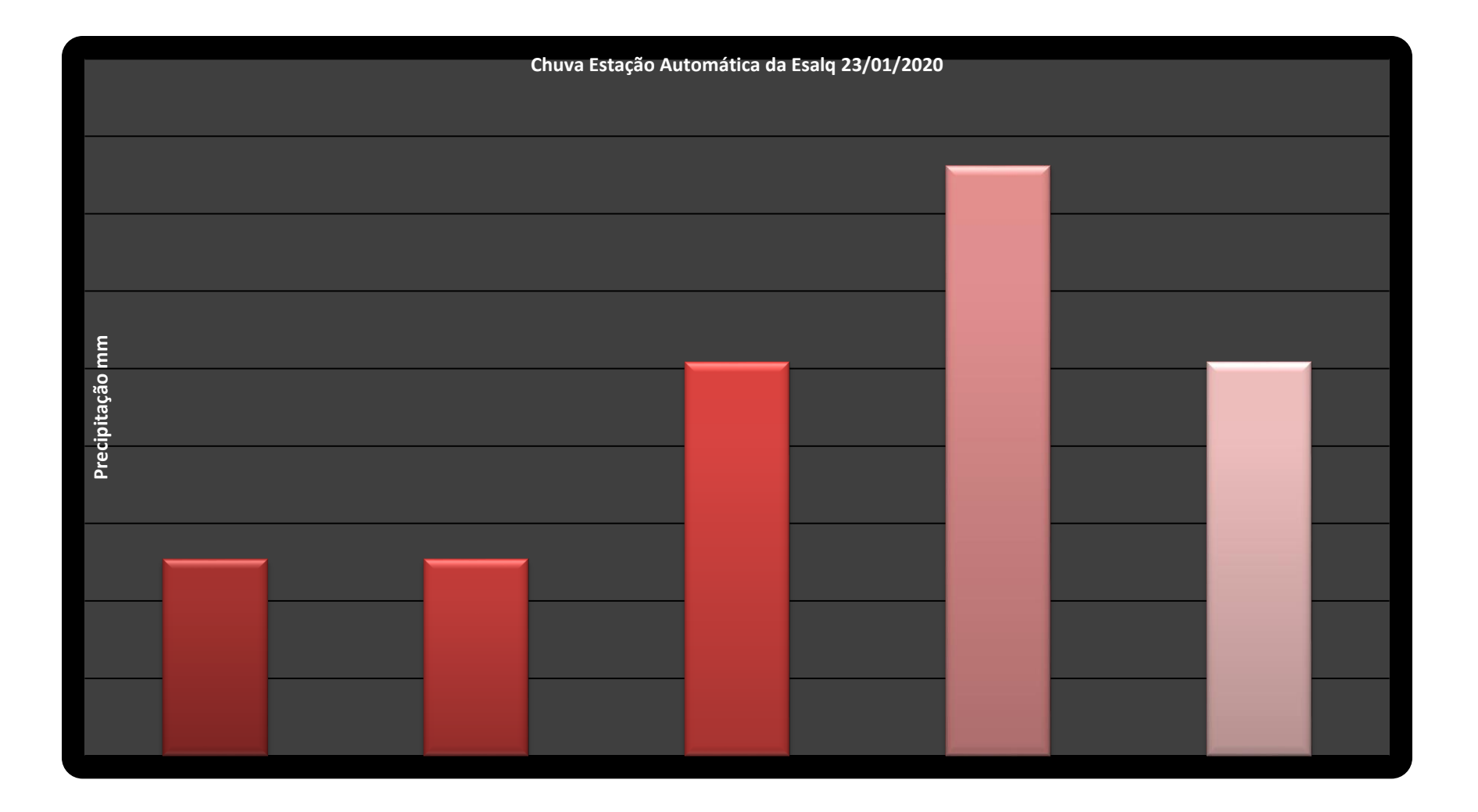

Distribuição espacial da chuva

#### Exemplo: área plana com 296km² -Isoietas

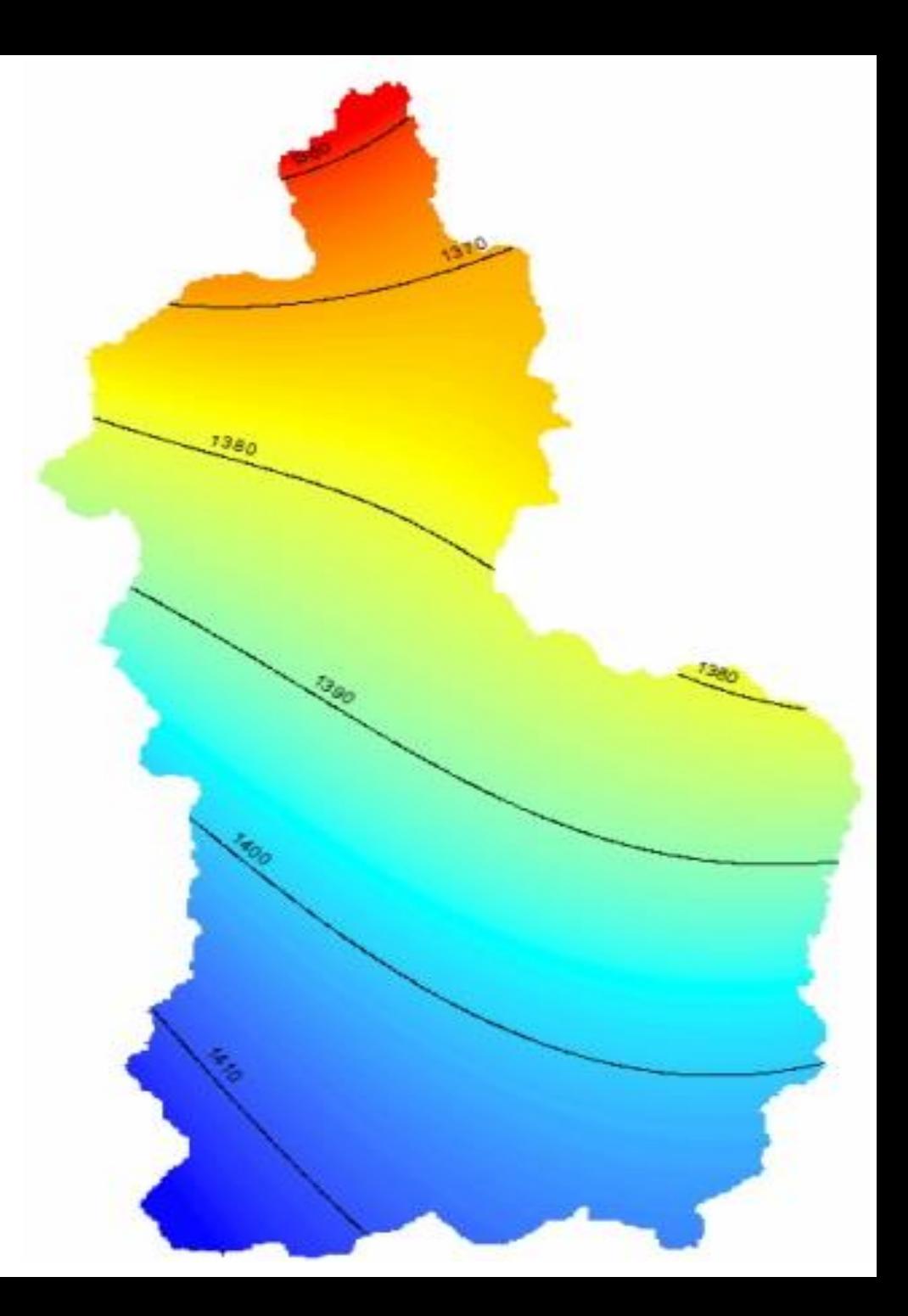

# Distribuição espacial da chuva

- Chuvas em áreas pequenas ( $\leq 2$  km<sup>2</sup>)
	- Despreza-se a distribuição espacial da chuva
	- Assumir hproj=hepicentro
- Chuvas em áreas grandes ( > 2 km<sup>2</sup>)
	- Considerar a distribuição espacial da chuva
	- $-$  hproj = hepicentro  $\times$  K
		- K fator ou fração de abatimento da chuva (determinação gráfica)

• Não consegue essa imagem

Probabilidade de excedência (P) Período de retorno (T)

- Pressuposição
	- Clima não está mudando (na escala de tempo considerada)
	- Eventos passdos têm mesma probabilidade de ocorrência futura
- Período de retorno (T):intervalo de tempo (geralmente em anos) em que se espera que o evento extremo seja igualado ou superado ao menos uma vez

Probabilidade de excedência (P) Período de retorno (T)

$$
P = m/n
$$
 T = 1/P

- P- probabilidade de ocorrência de um evento igual ou superior (≥)
- m- número de eventos iguais ou inferiores (≤)
- n- número de dados do evento
- T período de retorno do evento

Referências

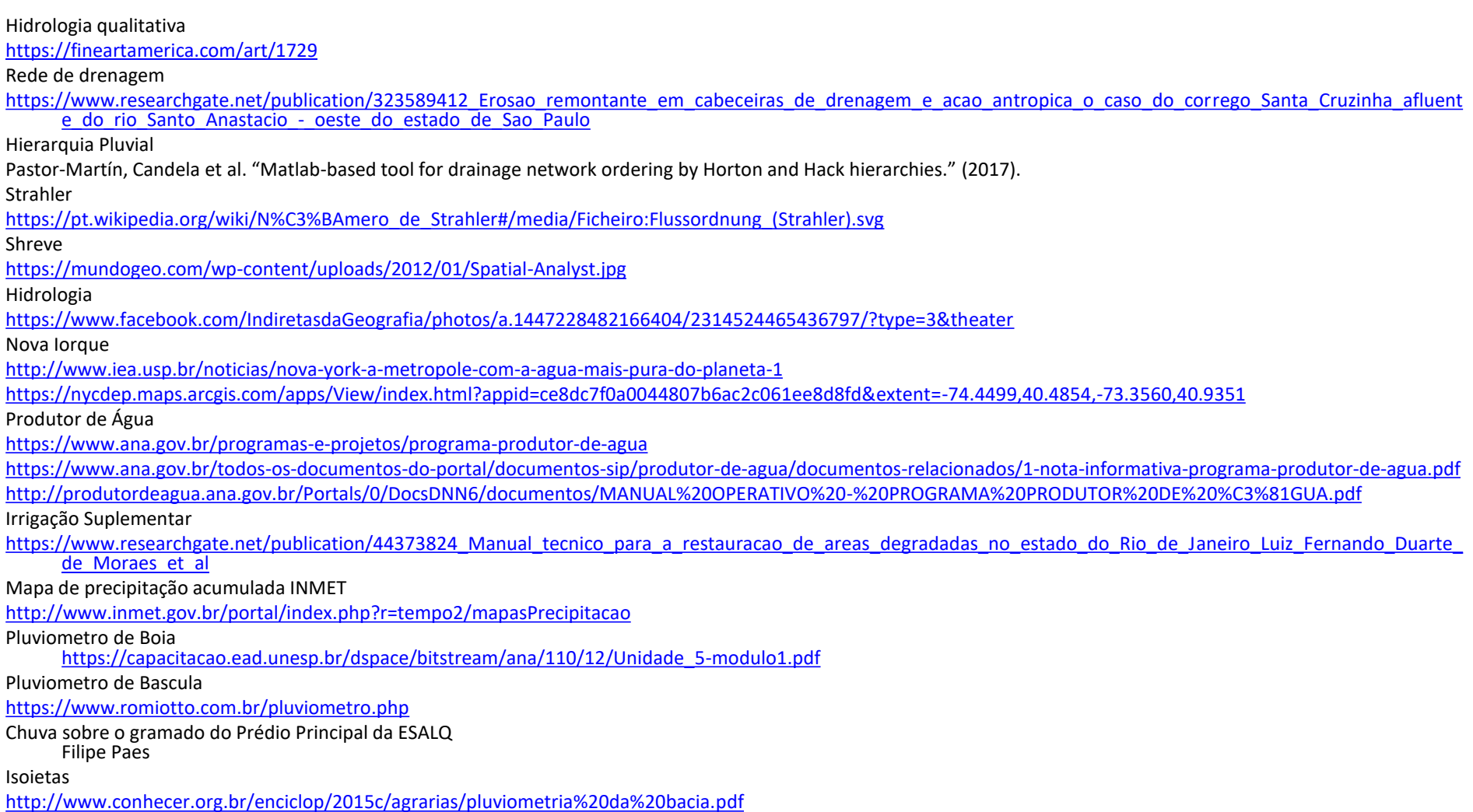